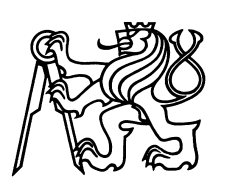

Czech Technical University in Prague Faculty of Nuclear Sciences and Physical Engineering

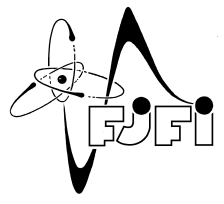

# Data clustering in Hilbert spaces

# Shlukování dat v Hilbertových prostorech

Bachelor's Degree Project

Author: Diana Varšíková

Supervisor: doc. Ing. Jaromír Kukal, Ph.D.

Academic year: 2022/2023

Katedra: matematiky

Akademický rok: 2022/2023

# ZADÁNÍ BAKALÁŘSKÉ PRÁCE

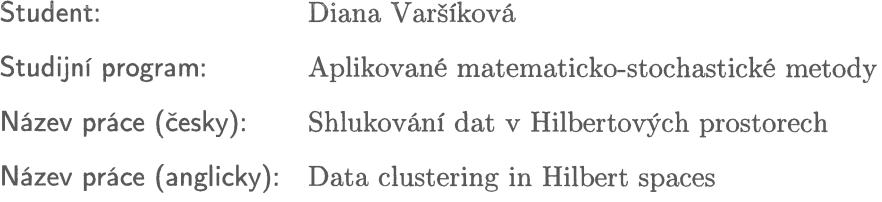

Pokyny pro vypracování:

- 1) Seznamte se s principy shlukování v reálných n-dimenzionálních prostorech.
- 2) Seznamte se s technikami analýzy dat v Hilbertově prostoru.
- 3) Navrhněte shlukovací algoritmy v Hilbertově prostoru.

 $\bar{V}$ 

- 4) Implementujte knihovnu umožňující shlukování dat použitím jazyka Python.
- 5) Proveďte numerické experimenty za použití různých reálných dat.

Doporučená literatura:

- 1) J. Shawe-Taylor, N. Cristianini, Kernel Methods for Pattern Analysis, Cambridge University Press, 2004.
- 2) J. Šnor, J. Kukal, Q. V. Tran, SOM in Hilbert Space. Neural Network World, 29(1), 2019, 19-31.
- 3) R. Hrebik, J. Kukal, J. Jablonsky, Optimal unions of hidden classes. Central European Journal of Operations Research, 27(1), 2019, 161-177.

Jméno a pracoviště vedoucího bakalářské práce:

doc. Ing. Jaromír Kukal, Ph.D.

KM, Fakulta jaderná a fyzikálně inženýrská, ČVUT v Praze, Břehová 78/7, 115 19 Praha 1-Staré Město

Jméno a pracoviště konzultanta:

Datum zadání bakalářské práce: 31.10.2022

Datum odevzdání bakalářské práce: 2.8.2023

Doba platnosti zadání je dva roky od data zadání.

V Praze dne 31.10.2022

garant oboru

vedoucí katedry

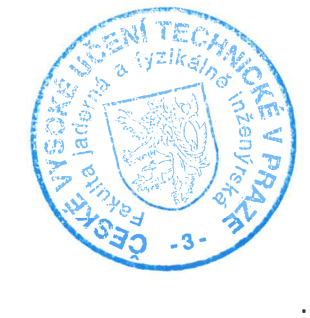

. . . . . . . . . . . . . . .

děkan

# *Acknowledgment:*

I would like to thank my supervisor doc. Ing. Jaromír Kukal, Ph.D. for his invaluable guidance, insightful feedback and humane approach.

I would also like to express my gratitude to my sister for her language assistance.

### *Author's declaration:*

I declare that this Bachelor's Degree Project is entirely my own work and I have listed all the used sources in the bibliography.

Prague, August 2, 2023 Diana Varšíková

*Název práce:*

#### Shlukování dat v Hilbertových prostorech

*Autor:* Diana Varšíková

*Obor:* Aplikované matematicko-stochastické metody

*Druh práce:* Bakaláˇrská práce

*Vedoucí práce:* doc. Ing. Jaromír Kukal, Ph.D. KM, Fakulta jaderná a fyzikálně inženýrská, ČVUT v Praze, Břehová 78/7, 115 19 Praha 1-Staré Město

Abstrakt: Hledání nelineárních závislostí mezi daty je dlouhodobě studovaným problémem. Za tímto účelem byly vyvinuty jádrové metody, jež převádí problém do Hilbertových prostorů vyšších dimenzí. Tato práce si klade za cíl představit jádrové metody a jejich aplikaci na problém shlukování. Dále práce studuje optimální nastavení parametru pro shlukování s použitím Gaussova jádra. Za tímto účelem bylo zkoumáno 21 souborů dvou-dimenzionálních dat. K řešení problému shlukování se dají využít i heuristické metody, konkrétně metoda náhodného sestupu. Tato metoda je testována na třech různých souborech dat, konkrétně na souborech iris, breast a wine. V rámci její optimalizace byly použity tři různé typy mutací, jež bojují proti problému lokálního minima. Jako součást práce byla vytvořena Python knihovna pro manipulaci s jádry a jádrové shlukování.

*Klíčová slova:* Gaussovo jádro, heuristika, Hilbertův prostor, jádrové metody, mutace, nelineární závislosti, optimalizace, Python, shlukování

# *Title:* Data clustering in Hilbert spaces

*Author:* Diana Varšíková

*Abstract:* Detecting non-linear patterns among data has been a long-lasting problem. Kernel-based methods have been developed to tackle this issue using Hilbert spaces of higher dimension. This work aims to introduce kernel methods and their application on the clustering problem, all while implementing concise Python library to do so. It further researches the optimal value of the parameter for clustering using the Gaussian kernel while examining 21 two-dimensional datasets. The clustering problem in the feature space can be seen as an optimization problem in  $\mathbb{Z}^n$ , therefore heuristic methods can be used for its solution. The properties of the random descent method are tested using three widely used datasets iris, breast and wine. To combat the problem of local minima, mutations originating from the field of genetic algorithms are used. As a part of this work, Python library PyKern for manipulating kernels and performing kernel clustering algorithms was created.

*Key words:* clustering, Gaussian kernel, heuristics, Hilbert space, kernel, mutation, non-linear relations, optimization, Python

# **Contents**

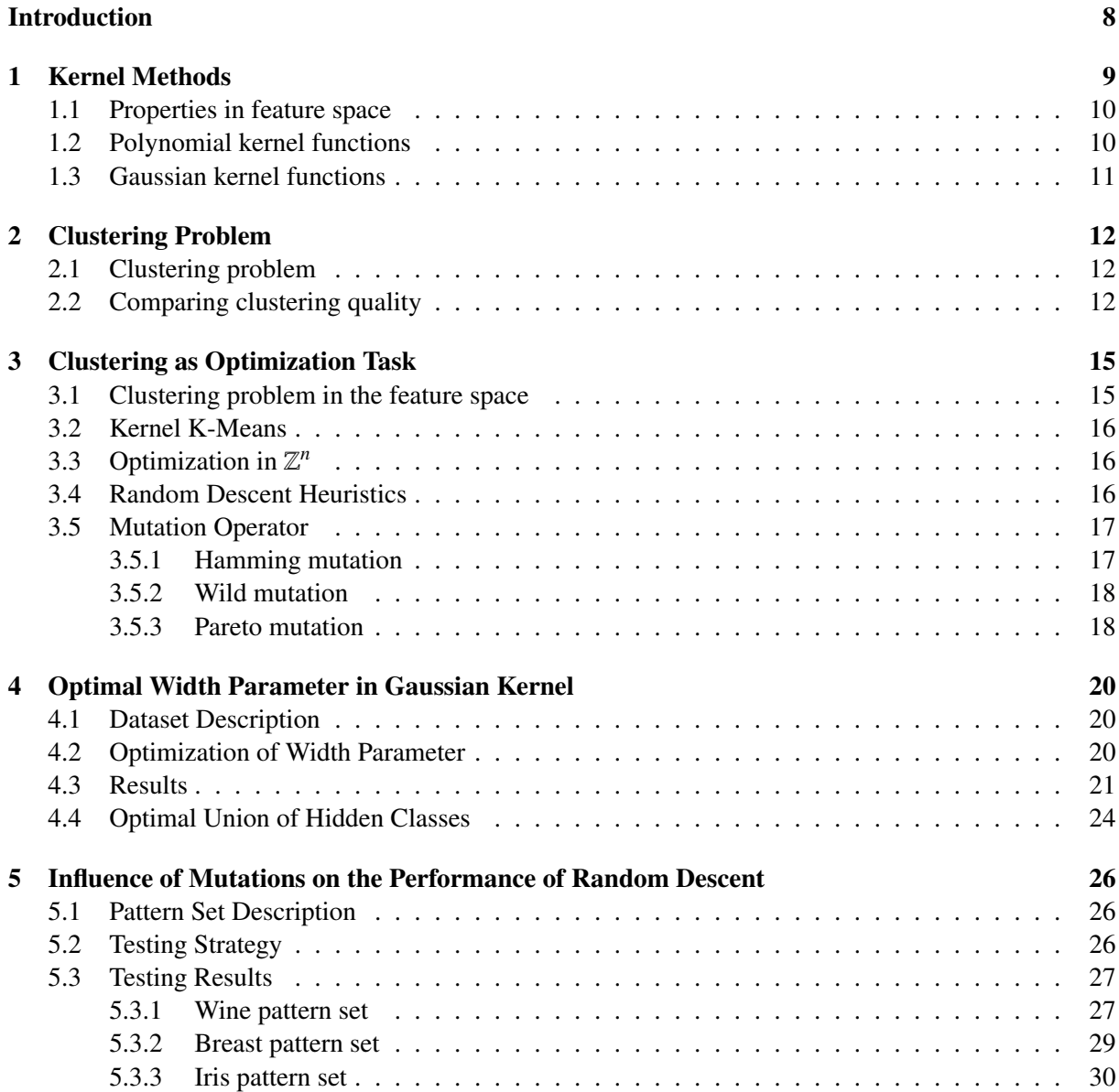

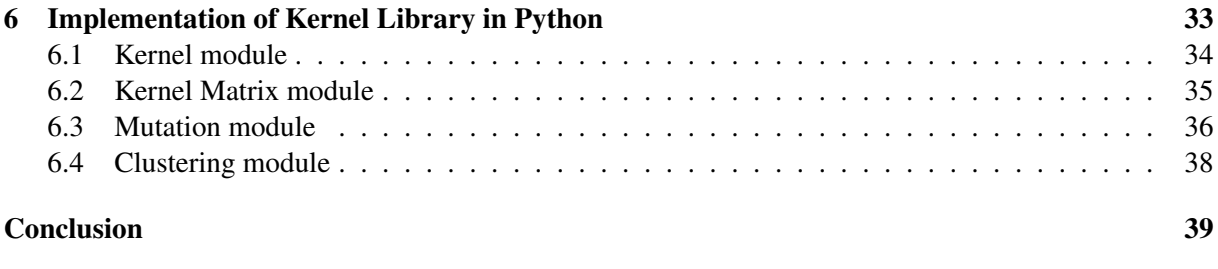

#### [Appendix](#page-40-0) 41

# <span id="page-7-0"></span>Introduction

The problem of detecting and characterizing relations between data has been investigated by scientists for decades. Plenty of methods to detect linear relations exist, be it using statistical methods, machine learning or heuristics methods. However, discovering non-linear relations is a much harder task. Kernel-based methods provide an efficient way to tackle this problem, since they are able to identify non-linear relations using the Hilbert spaces of an infinite dimension and the so-called kernel trick. This trick, along with the basic properties of kernels and kernel matrices will be described in the first chapter. One of the biggest advantages of kernel-based methods is their generality, meaning that the input data can have a different form than vectorial. As a result, kernel methods are commonly used with sound or image data. However, this particular property is not a subject of this work, as the input in all of the chapters is assumed to have a vectorial form.

One of the sought-after relations between data is their similarity to each other. The goal is to divide homogenous data into groups with members being more similar to each other than to members of the other groups. This problem is called clustering and it is also one of the most widely used techniques in exploratory data analysis [\[1\]](#page-41-0). The formal definition of the clustering problem together with the metrics for evaluating the quality of the solution will be presented in Chapter 2.

The clustering task can be seen as an optimization task in  $\mathbb{Z}^n$ . One of the algorithms used for this optimization is known as K-Means. The kernel version of this algorithm along with its properties will be described in Chapter 3. Heuristics methods can also be used as an optimization tool for this problem. Chapter 3 further introduces the random descent algorithm as another way to solve this optimization task. Unfortunately, this algorithm suffers from getting trapped at the local minima. To address this issue, mutations originating from the field of genetic algorithms and also described in Chapter 3, can be used. Moreover, their behaviour and influence on the performace of the random descent will be examined in Chapter 5.

To accompany this work, a Python library PyKern was created. It provides the neccessary tools for manipulating kernels, kernel matrices, mutations and is able to perform both K-Means and the random descent optimization for the clustering problem. The implementation details about the library and its structure are described in Chapter 7. Afterwards, this library will be used to perform a series of tests to determine the optimal parameter for one of the most widely used kernels, the Gaussian kernel. The results of these tests and the details can be found in Chapter 4.

# <span id="page-8-0"></span>Chapter 1 Kernel Methods

This chapter gives an introduction to the main principles of kernel methods and their benefits. Kernel methods are very often used for detecting non-linear relations among data. Each kernel algorithm consists of a given kernel function that transforms input data into a matrix form and of a pattern seeking algorithm that uses this matrix as an input [\[12\]](#page-41-1). Thanks to this property, kernel algorithms are very flexible and can work well with different data types, such as vectors, strings, trees etc. All the data that can be transformed into a matrix form by a kernel function can be used as an input. The theory in this work will be built using vectorial input data.

**Definition 1** (Pattern set). Let a pattern be defined as any member of the input space  $\mathbf{x} \in \mathbb{R}^p$ , where p is *the number of features. Consider a set of n patterns denoted by*  $S = \{x_k \in \mathbb{R}^p : k = 1, ..., n\}$ *. This set is*<br>called a pattern set *called a pattern set.*

Definition 2 (Hilbert space). *A Hilbert space* H *is an inner product space with the additional properties of being separable and complete. Completeness means that every Cauchy sequence in* H *converges in* H *and separability means that* H *contains a countable, dense subset.*

**Definition 3** (Kernel function). *Given a non-linear mapping*  $\varphi$  *from the input space*  $\mathbb{R}^p$  *to the feature*<br>space  $\mathcal{H}$  *i.e.g.*  $\mathbb{R}^p \to \mathcal{H}$  *a kernel is a function v defined for all x \mathbf{z} \in \mathbb{R space*  $H$ , *i.e*  $\varphi : \mathbb{R}^p \to H$ , *a kernel is a function*  $\kappa$  *defined for all*  $\mathbf{x}, \mathbf{z} \in \mathbb{R}^p$  *as*  $\kappa(\mathbf{x}, \mathbf{z}) = \langle \varphi(\mathbf{x}), \varphi(\mathbf{z}) \rangle \in \mathbb{R}$ <br>*[12] [\[12\]](#page-41-1).*

The feature space  $H$  is a real Hilbert space. Kernel functions are usually created in a way to represent similarity between data. They transform the finite-dimensional input data into a higher dimensional space, possibly with infinite dimensions. Feature spaces with infinite dimensions are often used. In the case of the infinite dimensions, and usually in kernel algorithms, we cannot calculate the exact coordinates in this new feature space. However, it is still possible to calculate the between-point distances and many useful properties, thanks to the so called 'kernel trick'(more information provided in the following section). Thanks to this transformation, kernel algorithms are able to detect even non-linear relations, as it should always be possible to obtain linearly separable groups in higher dimensions.

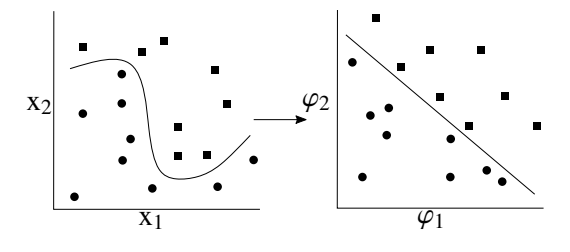

Figure 1.1: Linear separability in  $H$ 

**Definition 4** (Kernel Matrix). *Given the pattern set*  $S = \{x_1, \ldots, x_n\}$ *, the associated kernel matrix is defined as*  $\mathbf{K} = (\kappa(\mathbf{x}_i, \mathbf{x}_j))_{i,j}^n$ *<sup>i</sup>*, *<sup>j</sup>*=<sup>1</sup>  $\in \mathbb{R}^{n \times n}$ 

The matrix K is the Gram matrix with a kernel function  $\kappa$  used to evaluate the inner product, therefore K is symmetric, positive semidefinite and  $K<sup>T</sup> = K$ . This kernel matrix acts as an input data type in all kernel-based algorithms. The number of useful properties of the input dataset in a kernel-defined feature space can be obtained from it.

#### <span id="page-9-0"></span>1.1 Properties in feature space

As mentioned earlier, due to the infinity of the feature space  $H$ , the exact coordinates of objects in this space cannot be obtained. However, much useful information, such as the norm of a vector in the feature space and the distances between vectors can be computed just with the knowledge of  $\kappa$  or **K**. The norm of feature vectors can be computed as

<span id="page-9-2"></span>
$$
\|\varphi(\mathbf{x})\|_2 = \sqrt{\|\varphi(\mathbf{x})\|^2} = \sqrt{\langle \varphi(\mathbf{x}), \varphi(\mathbf{x}) \rangle} = \sqrt{\kappa(\mathbf{x}, \mathbf{x})},\tag{1.1}
$$

and the distance between two vectors  $x$  and  $z$  in the feature space is

<span id="page-9-3"></span>
$$
\|\varphi(\mathbf{x}) - \varphi(\mathbf{z})\|^2 = \langle \varphi(\mathbf{x}) - \varphi(\mathbf{z}), \varphi(\mathbf{x}) - \varphi(\mathbf{z}) \rangle =
$$
  
=  $\langle \varphi(\mathbf{x}), \varphi(\mathbf{x}) \rangle - 2 \langle \varphi(\mathbf{x}), \varphi(\mathbf{z}) \rangle + \langle \varphi(\mathbf{z}), \varphi(\mathbf{z}) \rangle =$   
=  $\kappa(\mathbf{x}, \mathbf{x}) - 2\kappa(\mathbf{x}, \mathbf{z}) + \kappa(\mathbf{z}, \mathbf{z}).$  (1.2)

This property is very important for all kernel clustering algorithms, as it allows to measure distances between objects in the feature space implicitly, without the knowledge of their coordinates. It is usually referred to as the 'kernel trick'. Given the pattern set  $S$  and its associated kernel matrix  $K$ , these properties can also be rewritten using this matrix as

$$
\|\varphi(\mathbf{x}_i)\|_2 = \sqrt{\kappa(\mathbf{x}_i, \mathbf{x}_i)} = \sqrt{k_{ii}},
$$
\n(1.3)

$$
\|\varphi(\mathbf{x}_i) - \varphi(\mathbf{x}_j)\|^2 = \kappa(\mathbf{x}_i, \mathbf{x}_i) - 2\kappa(\mathbf{x}_i, \mathbf{x}_j) + \kappa(\mathbf{x}_j, \mathbf{x}_j) = k_{ii} - 2k_{ij} + k_{jj}.
$$
\n(1.4)

### <span id="page-9-1"></span>1.2 Polynomial kernel functions

One of the standard kernel functions is a polynomial kernel function [\[4\]](#page-41-2). The polynomial kernel of the degree *d* is defined for every **x** and **z** from the input space  $\mathbb{R}^p$  as

$$
\kappa(\mathbf{x}, \mathbf{z}) = (\mathbf{x}^{\mathrm{T}} \mathbf{z} + c)^d.
$$
 (1.5)

Both the degree *d* and the offset  $c \ge 0$  are user-defined parameters. If  $c = 0$ , the kernel is called homogenous. The degree *d* controls the flexibility of the kernel. Low-degree mappings are usually used, so *d* is often equal to 2 or 3. The dimension of the feature space  $H$  for polynomial kernel is [\[4\]](#page-41-2)

$$
d_{\rm H} = \binom{n+d}{d}.
$$

# <span id="page-10-0"></span>1.3 Gaussian kernel functions

Perhaps the most popular kernel functions that can be found in all literature([\[12\]](#page-41-1), [\[2\]](#page-41-3), [\[3\]](#page-41-4)) and are widely used are the Gaussian kernels defined as

$$
\kappa(\mathbf{x}, \mathbf{z}) = \exp\left(-\frac{\|\mathbf{x} - \mathbf{z}\|^2}{2\sigma^2}\right).
$$
 (1.6)

The width parameter  $\sigma > 0$  controls the flexibility of the kernel in the same way as *d* controls the flexibility of the polynomial kernel. For too small  $\sigma$ , the kernel matrix becomes very close to the identity matrix. Otherwise, when the  $\sigma$  value is too large, the kernel function is reduced to constant. Note that  $k(x, x) = 1$ , therefore the norm of all vectors in H is equal to one. It can also be seen that the distance  $k(x, x) = 1$ , therefore the norm of all vectors in  $H$  is equal to one. It can also be seen that the distance between two points using the Gaussian kernel is never higher than  $\sqrt{2}$ . All kernel algorithms using this kernel are very dependent on the choice of the  $\sigma$  parameter. This kernel is also known as the radial basis function (RBF) kernel. The corresponding Hilbert space  $H$  has the dimension  $d_H = +\infty$  [\[12\]](#page-41-1).

# <span id="page-11-0"></span>Chapter 2

# Clustering Problem

# <span id="page-11-1"></span>2.1 Clustering problem

**Definition 5** (Labelled pattern set). Let S be a pattern set with n patterns. Let the label vector be  $y \in \mathbb{N}_0^n$ . *A labelled pattern set is the pair* (S, <sup>y</sup>) *. A pattern set without* <sup>y</sup> *is called an unlabelled pattern set.*

Given the unlabelled pattern set  $S = \{x_1, x_2, ... x_n\}$  and a given number of clusters  $k \in \mathbb{Z}, k \geq 2$ , the ideal partition of data into dissimilar groups (clusters)  $\{C_1, \ldots, C_k\}$  is sought. Sometimes, *k* is not specified beforehand, in which case the optimal *k* must first be determined. The partition of the data can be represented by the partition vector  $\mathbf{p} = \{1, ..., k\}^n$ , where  $\mathbf{p}_j$  is the cluster index of  $\mathbf{x}_j$ . For measuring the quality of the clustering, the total heterogeneity of a given partition is calculated as the sum of heterogeneity in each class

<span id="page-11-3"></span>
$$
J = \sum_{i=1}^{k} \sum_{\substack{j=1 \ p_j = i}}^{n} ||\mathbf{x}_j - \boldsymbol{\mu}_i||^2,
$$
 (2.1)

where  $\mu_i$  is the centre of mass (centroid) of the i-th class. The goal of clustering algorithms is to minimize<br>this criterion. In this work, the elements of the real label vector **y** will be called classes and the group this criterion. In this work, the elements of the real label vector y will be called classes and the groups obtained from clustering algorithms will be called clusters or hidden clusters.

### <span id="page-11-2"></span>2.2 Comparing clustering quality

Many different metrics exist for comparing clustering quality. Throughout this work, three main metrics will be used. Those are contingency tables, accuracy and Adjusted Rand Index.

Definition 6 (Contingency table). *Let n be the number of patterns, N the number of output classes and*  $H \geq N$  the number of hidden clusters obtained from a clustering algorithm. The matrix  $\mathbf{C} \in \mathbb{N}_0^{N \times H}$  is *called the contingency table (confusion matrix) when*

$$
c_{ij} = \sum_{k=1}^{n} \mathbf{I}(\mathbf{x}_k \in C_i, \mathbf{x}_k \in \mathcal{H}_j),
$$
 (2.2)

*where* I *denotes the indicator function.*

| class           | $\mathcal{H}_1$ | $\mathcal{H}_2$ | $\cdots$ | $\mathcal{H}_H$ | sum            |
|-----------------|-----------------|-----------------|----------|-----------------|----------------|
| C <sub>1</sub>  | $c_{11}$        | $c_{12}$        | $\cdots$ | $c_{1H}$        | $c_{1\bullet}$ |
| $\mathcal{C}_2$ | $C_{21}$        | $c_{22}$        |          | $c_{2H}$        | $c_{2\bullet}$ |
|                 |                 |                 |          |                 |                |
|                 |                 |                 |          |                 |                |
| $C_N$           | $c_{N1}$        | $c_{N2}$        |          | $c_{NH}$        | $c_{N\bullet}$ |
| sum             | $c_{\bullet}$ 1 | $c_{\bullet 2}$ |          | $c_{\bullet H}$ | n              |

Table 2.1: Contingency table

**Definition 7** (Reduced contingency table). *Reduced contingency table is a contingency table*  $\mathbf{T} \in \mathbb{N}_0^{N \times N}$ , *which satisfies*  $t_{ii} \geq t_{ij}$  *for every i, j* ∈ {0, ..., *N*}

**Definition 8** (Accuracy). Let  $T \in \mathbb{N}_0^{N \times N}$  be a reduced contingency table and n the sum of all its elements. *The accuracy is defined as*

$$
acc = \frac{1}{n} \sum_{i=1}^{N} t_{ii}.
$$
 (2.3)

Any contingency table  $C \in \mathbb{N}_0^{N \times H}$  can be converted to  $T \in \mathbb{N}_0^{N \times N}$  using the relationship between the output classes and the hidden clusters which maximizes the accuracy. The hidden cluster  $H_i$  belongs to the output class  $C_i$  if  $c_{ij} \ge c_{kj}$  for all  $k = 1, ..., N$ . The union of all the hidden clusters belonging to  $C_i$ <br>then forms the final cluster  $\mathcal{F}_i$ . The relationship between the output classes and final clusters then f then forms the final cluster  $\mathcal{F}_i$ . The relationship between the output classes and final clusters then forms the reduced table T as

$$
t_{ij} = \sum_{k=1}^{m} \mathbf{I}(\mathbf{x}_k \in C_i, \mathbf{x}_k \in \mathcal{F}_j). \tag{2.4}
$$

<span id="page-12-0"></span>The accuracy is maximized when the row maximas  $c_{ij}$  are unique. This process is illustrated in Figure [2.1.](#page-12-0)

|                | $\mathcal{H}_1$ | $\mathcal{H}_2$ | $\mathcal{H}_3$ | $\mathcal{H}_4$ |    | $\mathcal{H}_2$ | $\mathcal{H}_1\cup\mathcal{H}_3$ | $\mathcal{H}_4$ |    |    | F^ |  |
|----------------|-----------------|-----------------|-----------------|-----------------|----|-----------------|----------------------------------|-----------------|----|----|----|--|
|                |                 | <b>100</b>      | 20              |                 | ◡  | 100             |                                  |                 |    | 00 |    |  |
| C <sub>2</sub> |                 |                 | 13              | 10              | ◡  |                 | ت                                |                 |    |    |    |  |
| $\mathsf{u}_3$ |                 |                 |                 |                 | U3 |                 |                                  |                 | U3 |    |    |  |

Figure 2.1: The transformation of a contingency table into a reduced contingency table

This process can be used even for  $N = H$ , where it serves to permute rows so that the accuracy is maximized. It allows accuracy to be used not only for classification, but also for clustering problems.

Another clustering evaluation metric, Rand Index, was defined in [\[9\]](#page-41-5). It is based on combinatorial approach, as it examines the number of pairs of patterns that are clustered similarly in the output classes and calculated clusters. The Rand index can be interpreted as the probability of a pair of points being clustered similarly (together or separately) in two clusterings C and  $D$ . The Rand index lies between 0 and 1. When the two clusterings agree perfectly, the value is 1 [\[10\]](#page-41-6).

Definition 9 (Rand Index). *Let* C *and* D *be two di*ff*erent clusterings of the same pattern set. The Rand index is defined as*

$$
RI = \frac{S_{11} + S_{00}}{S_{11} + S_{00} + S_{01} + S_{01}} = \frac{S_{11} + S_{00}}{\binom{n}{2}},\tag{2.5}
$$

*where S* <sup>11</sup> *is the number of pairs clustered together in both* C *and* D*, S* <sup>00</sup> *is the number of pairs clustered separately in* C *and* D*, S* <sup>01</sup> *is the number of pairs clustered together in* C*, but not in* D *and S* <sup>01</sup> *is the number of pairs clustered together in* D*, but not in* C*.*

The main problem of the Rand index is the fact that its expected value for two random clusterings does not take a constant value (for example zero). The adjusted Rand index, that was published in [\[7\]](#page-41-7), fixes this issue.

Definition 10 (Adjusted Rand Index). *The general form of the Adjusted Rand Index is*

$$
ARI = \frac{RI - E[RI]}{\max(RI) - E[RI]}
$$
\n(2.6)

Its expected value for two random clusterings is equal to zero. After calculating E[*RI*] and max(*RI*) ([\[7\]](#page-41-7)[\[14\]](#page-41-8)), the exact calculation for obtaining ARI using the contingency table is

$$
ARI = \frac{\sum_{i,j} {c_{ij} \choose 2} - \left[\sum_{i} {c_{ij} \choose 2} \sum_{j} {c_{ij} \choose 2}\right] / {n \choose 2}}{\frac{1}{2} \left[\sum_{i} {c_{ij} \choose 2} + \sum_{j} {c_{ij} \choose 2}\right] - \sum_{i} {c_{ij} \choose 2} \sum_{j} {c_{ij} \choose 2} / {n \choose 2}}.
$$
(2.7)

# <span id="page-14-0"></span>Chapter 3 Clustering as Optimization Task

The clustering problem can be interpreted as an optimization problem with the goal of minimizing *J* in [\(2.1\)](#page-11-3). Many heuristic approaches can be used to achieve this. The two approaches that will be discussed in this chapter are random descent with mutations and a greedy algorithm called K-Means.

## <span id="page-14-1"></span>3.1 Clustering problem in the feature space

In the feature space,  $(2.1)$  can be written in the form

<span id="page-14-4"></span>
$$
J_{\rm f} = \sum_{i=1}^{k} \sum_{\substack{j=1 \ p_j = i}}^{n} ||\varphi(\mathbf{x}_k) - \varphi(\boldsymbol{\mu}_i)||^2
$$
 (3.1)

Both  $\varphi(\mathbf{x}_k)$  and  $\varphi(\mu_i)$  have infinite length, so they cannot be used in computations directly. Moreover, the input variable of  $\varphi(u)$ ,  $u$ , does not even have to exist in the original space. Given the pattern set input variable of  $\varphi(\mu_i)$ ,  $\mu_i$ , does not even have to exist in the original space. Given the pattern set S with  $\mu$  elements its centroid (mass) in the feature space is defined as *n* elements, its centroid (mass) in the feature space is defined as

<span id="page-14-2"></span>
$$
\mu_{\rm s} = \frac{1}{n} \sum_{i=1}^{n} \varphi(\mathbf{x}_i) \tag{3.2}
$$

Its norm can be computed using kernels in the original space[\[12\]](#page-41-1) as

$$
\|\mu_{s}\|_{2}^{2} = \left\langle \frac{1}{n} \sum_{i=1}^{n} \varphi(\mathbf{x}_{i}), \frac{1}{n} \sum_{j=1}^{n} \varphi(\mathbf{x}_{j}) \right\rangle = \frac{1}{n^{2}} \sum_{i=1}^{n} \sum_{j=1}^{n} \left\langle \varphi(\mathbf{x}_{i}), \varphi(\mathbf{x}_{j}) \right\rangle = \frac{1}{n^{2}} \sum_{i,j=1}^{n} \kappa(\mathbf{x}_{i}, \mathbf{x}_{j})
$$
(3.3)

with the result being equal to the average of all kernel matrix elements. Using equations [\(3.2\)](#page-14-2) and [\(1.1\)](#page-9-2), the distance of any vector from a given centroid can be expressed as

<span id="page-14-3"></span>
$$
\|\varphi(\mathbf{x}_{l}) - \varphi(\boldsymbol{\mu}_{i})\|^{2} =
$$
\n
$$
= \langle \varphi(\mathbf{x}_{l}), \varphi(\mathbf{x}_{l}) \rangle + \langle \varphi(\boldsymbol{\mu}_{i}), \varphi(\boldsymbol{\mu}_{i}) \rangle - 2 \langle \varphi(\mathbf{x}_{l}), \varphi(\boldsymbol{\mu}_{i}) \rangle =
$$
\n
$$
= \kappa(\mathbf{x}_{l}, \mathbf{x}_{l}) + \frac{1}{n^{2}} \sum_{i,j=1}^{n} \kappa(\mathbf{x}_{i}, \mathbf{x}_{j}) - \frac{2}{n} \sum_{i=1}^{n} \kappa(\mathbf{x}_{l}, \mathbf{x}_{i}) =
$$
\n
$$
= k_{ll} + \frac{1}{n^{2}} \sum_{i,j=1}^{n} k_{ij} - \frac{2}{n} \sum_{i=1}^{n} k_{li}.
$$
\n(3.4)

It can be seen that all the necessary information to compute  $J_f$  can be obtained using only the kernel matrix. This is why the kernel matrix plays an important role as the central data structure in the implementation of kernel algorithms.

# <span id="page-15-0"></span>3.2 Kernel K-Means

K-Means is a widely used method for clustering data [\[12\]](#page-41-1). It can be used on pattern sets in both the original and the feature space. It is a simple algorithm with the idea to minimize the sum of distances between vectors and their associated cluster centroids. In the beginning, partition vector  $\mathbf{p} \in \mathbb{N}^n$  is initialized randomly. Afterwards, two steps are repeated until convergence - representation step and allocation step [\[3\]](#page-41-4). In the representation step, the distances of every pattern to all cluster centroids are computed. The K-Means in original space directly computes the coordinates of all centroids and then computes the distances. In the feature space, the kernel trick [\(1.2\)](#page-9-3) is used and the distances are obtained directly using [\(3.4\)](#page-14-3). In the allocation step, the partition vector is updated so that each pattern belongs to the its closest centroid from previous step:

$$
\mathbf{p}_i^{\text{new}} = \underset{j \in 1, \dots, k}{\text{argmin}} ||\varphi(\mathbf{x}_i) - \varphi(\boldsymbol{\mu}_j)|| \tag{3.5}
$$

The algorithm ends when the partition vector no longer changes. A convergence to global minima is not guaranteed [\[12\]](#page-41-1). As it usually takes only a few iterations to converge, the common practice is to run the clustering multiple times and the best result is then chosen by comparing the respective values of *J*<sup>f</sup> .

# <span id="page-15-1"></span>3.3 Optimization in  $\mathbb{Z}^n$

The problem of assigning a cluster to each pattern from a pattern vector of length *n* can be interpreted as an optimization problem in  $\mathbb{Z}^n$ . In general, the search space of the optimization problem in  $\mathbb{Z}^n$  is defined as  $D = \{x \in \mathbb{Z}^n : a \le x \le b\}$ . In this case  $a_i = 1$  and  $b_i = H$  for each  $i \in \{1, ..., n\}$ , where *H* is the desired number of clusters. The criterion (3.1) can be looked upon as function  $f : \mathcal{D} \to \mathbb{R}$ . The goal the desired number of clusters. The criterion [\(3.1\)](#page-14-4) can be looked upon as function  $f : \mathcal{D} \to \mathbb{R}$ . The goal is to find  $\mathbf{x} \in \mathcal{D}$ , so that  $f(\mathbf{x}) = \min_{\mathbf{x} \in \mathcal{D}} f(\mathbf{x})$ .

Definition 11 (Ring neighbourhood in D). *Ring neighbourhood of point* x ∈ D *is defined as*

$$
\mathcal{R}(\mathbf{x},r,p) = \{\mathbf{y} \in \mathcal{D} : 0 < ||\mathbf{x} - \mathbf{y}||_p \leq r\},
$$

*where r is the neighbourhood size and p signifies the type of the norm used.*

# <span id="page-15-2"></span>3.4 Random Descent Heuristics

Random descent is a heuristic method for minimizing [\(3.1\)](#page-14-4) that works iteratively. It starts with an initial solution and then tries to improve it by making random changes. For each solution, it evaluates [\(3.1\)](#page-14-4) and if its value is lower than before, this solution is considered the new best solution. This heuristic stops when no further improvement can be made.

Its implementation in Python can look like:

```
def repeated random descent (\text{max} \text{ iter }, n)# m a x _ it e r . . . maximum i t e r a t i o n s o f RD, n . . . l e n g t h o f s o l u t i o n
    x_{\text{best}} = np. random. randint (0, max_value, n) #first random vector
     f_{\text{best}} = objective_function (x_best)
    for \overline{\phantom{a}} in range (max_iter):
              x_new = x_best.copy()new_solution (x_new) # any function which generates different x
              f_new = objective_function(x_new)if f new < f best: #compare new value against old
                    x_b = x_new #set new x_b best and f_best
                    f best = f new# e l s e g e n e r a t e d i f f e r e n t x
    return x_best, f_best
```
The main problem of this method is that it often gets trapped at the local minima. To limit this, certain methods, known as mutations, are used for generating the new solutions.

```
Algorithm: Random Descent
   \mathbf{x}_0 \sim \mathrm{U}(\mathcal{D}), k = 0;
   while neccessary do
         \mathbf{x}_{trial} = MUTATION(\mathbf{x});
         if f(\mathbf{x}_{trial}) < f(\mathbf{x}_k) then
          \mathbf{x}_{k+1} = \mathbf{x}_{\text{trial}};else
          x_{k+1} = x_k;end
   end
```
## <span id="page-16-0"></span>3.5 Mutation Operator

Mutation operators are often used in the field of genetic algorithms. Mutations are random changes that are made to a solution to generate a new solution. They help the algorithms tackle the problem of the local minima and also in the exploration of the whole search space. Mutations can take many forms, such as swapping two elements, moving all elements or permutating a part of the vector[\[8\]](#page-41-9). The three mutations used in this work are the Hamming mutation, the wild mutation and the Pareto mutation.

#### <span id="page-16-1"></span>3.5.1 Hamming mutation

The Hamming mutation is a mutation operator that is commonly used in problems involving binary strings. It has one parameter  $n_{\text{mut}}$ , which represents the number of positions of the vector which values should be changed. The new solution is generated as

$$
\mathbf{x}_{\text{trial}} \sim \mathbf{U}(\mathcal{R}(\mathbf{x}_k, r, \mathbf{H})),\tag{3.6}
$$

where U is the uniform distribution and

$$
\|\mathbf{x} - \mathbf{y}\|_{\mathcal{H}} = \sum_{i=1}^{n} \mathbf{I}(x_i \neq y_i)
$$
 (3.7)

is the number of positions where vectors x and y differ, also known as the Hamming distance. Example Python code:

```
def mut hamming (n mut, x): # nmut... number of changes to be made
    n = len(x)for \overline{\phantom{a}} in range (0, \text{ nmut}):
         i = \text{random.random}(0, n-1) # random index to mutate
         old_value = x[i]new_value = old_valuewhile new_value == old_value:
              # c h o o s e a new v a l u e t h a t i s d i f f e r e n t f r om t h e ol d v a l u e
              new_value = (old_value + random.random(), b)) % b
         x[i] = new_value # modify element on the chosen index
```
#### <span id="page-17-0"></span>3.5.2 Wild mutation

Another type of mutation is the wild mutation. It has a certain probability  $p_{\text{wild}}$  of mutating the vector x wildly, that is shuffling all its elements randomly. In others cases, it just changes one element by substracting or adding 1 to it. That process itself is called the r-star mutation. New solution is generated as

$$
\mathbf{x}_{\text{trial}} \begin{cases} \sim \text{U}(\mathcal{R}(\mathbf{x}_k, 1, 1)) & \text{with probability } 1 - p_{\text{wild}} \\ \sim \text{U}(\mathcal{D}) & \text{with probability } p_{\text{wild}} \end{cases} \tag{3.8}
$$

The common choice is to set  $p_{\text{wild}} = c$  for some constant *c*. The example of wild mutation in Python:

```
def mutate (pwild, x): \#pwild...probability of wild mutation
     if random.uniform (0,1) < pwild: #generate random number
         # m ut at e w i l d l y
          x = np.random.random(a, b, len(x))else:
          # m o dif y one el e m e nt o f x by a d di n g / s u b s t r a c t i n g
         x = \text{mut} \text{r} \text{star} (x, a, b)
```
#### <span id="page-17-1"></span>3.5.3 Pareto mutation

The central principle of the Pareto mutation is to modify a candidate solution by adding a random vector to it. The Pareto mutation takes two parameters, temperature  $T > 0$  and shape  $\alpha \in (0, 2)$  from the Pareto distribution.

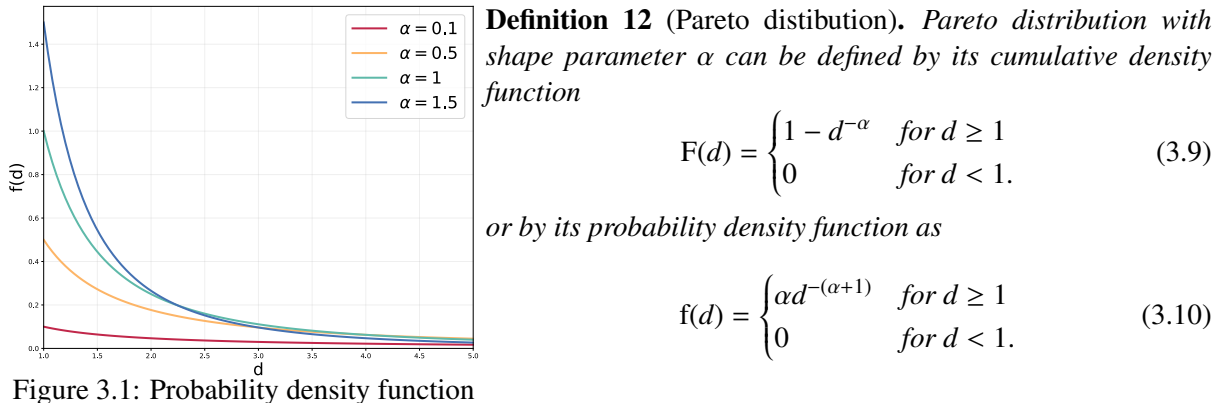

of Pareto distribution

The random variable from Pareto distribution is generated using a formula:

$$
1 - F(d) = rnd, where rnd \sim U([0, 1]),
$$
\n(3.11)

meaning that  $d = rnd^{-1/\alpha} - 1$ .

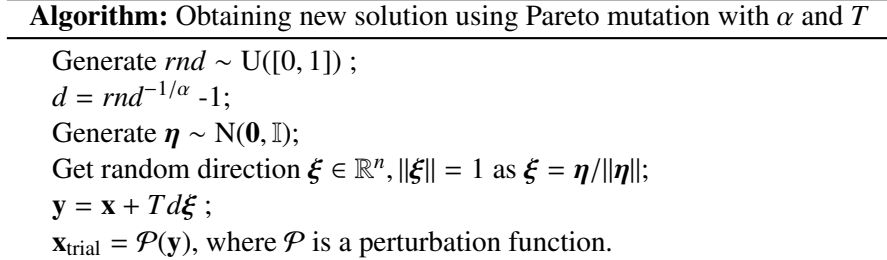

Example implementation in Python can look like this:

```
def mut pareto (x, t, mut, alpha): #t, mut, mutation, step, size# al p h a c o n t r o l s t h e s h a p e o f P a r et o d i s t r i b u t i o n
     n = len(x)#random vector of length n from N(0, 1) distribution:
     eta = np.random.normal(0,1,n)#random number from U(0,1) raised to −1/alpha
     d e l t a = random . u ni f o rm (0, 1) ^ (-1/ \alpha l p h a )
     # c r e a t e random v e c t o r x i f r om P a r et o d i s t r i b u t i o n
     xi = eta/np.norm (eta) *delta1ta# c r e a t e new x by a d di n g t _m ut *
xi , add 1 / 2 f o r good r o u n di n g
     x \text{trial} = \text{np}. floor (x + t_{\text{mult}*}xi + 1/2)# p e r t u r b a t e t h e s o l u t i o n
     xnew = perturbation(xtrial)if xnew == x: #if the vector didnt change
     # r a n d omly add o r s u b s t r a c t 1 t o one o f i t s e l e m e n t s
          xnew = mut\_rstar(x)return xnew
```
# <span id="page-19-0"></span>Chapter 4

# Optimal Width Parameter in Gaussian Kernel

This chapter aims to answer the question of the optimal choice of a width parameter for clustering using the Gaussian kernel. All the clustering results using this kernel are highly dependent on the choice of the width parameter  $\sigma$ . Currently, no method for determining its optimal value exists. Because of this, the optimal  $\sigma$  value usually has to be obtained empirically. In this chapter, the optimal  $\sigma$  will be obtained empirically for 21 aritificial pattern sets and compared to  $\sigma_{ref}$  obtained by method from [\[2\]](#page-41-3).

### <span id="page-19-1"></span>4.1 Dataset Description

For the purpose of this chapter, a group of 21 pattern sets, called *Clustering excercises*, was used. It is a public, artificially created dataset and can be found [online.](https://www.kaggle.com/datasets/joonasyoon/clustering-exercises) Popular python library scikit-learn uses this type of pattern sets for comparing their different clustering algorithms [\[11\]](#page-41-10). Each of these pattern sets contains 2D vectorial patterns with various lengths. Only the first thousand patterns of each set were used, as more patterns did not prove to have a significant effect on the results and just raised the computational complexity. All of these pattern sets were standardized to zero expected value and standard deviation equal to one. The number of classes ranged from two to five. The original *Clustering excercises* contains 30 different pattern sets. Homogenous pattern sets, pattern sets with only one class and pattern sets with more than ten classes were omitted.

# <span id="page-19-2"></span>4.2 Optimization of Width Parameter

All the clusterings were performed using kernel K-Means from Section [3.2](#page-15-0) with the Gaussian kernel and a known number of classes. All the tests were run using the Python kernel library PyKern, which was created as a part of this work. Because all of the pattern sets were standardized, the optimal  $\sigma$  was expected to have a lower value, close to one. All the clusterings were tested for 15 different values of  $\sigma$ , ranging from 0.1 to 2.512. with higher resolution in lower values. K-Means was run for each  $\sigma$  value 25 times and the best result was selected. The best parameter  $\sigma_{\text{opt}}$  was then chosen by comparing the respective values of the Adjusted Rand Index of all the different  $\sigma$  values.

Based on experimental evidence, ref. [\[2\]](#page-41-3) suggests the use of values between 0.1 and 0.9 quantiles of  $||\mathbf{x}_l - \mathbf{x}_k||^2$ ,  $k \neq l$  as the optimal value of the width parameter in the Gaussian kernel. The mean of 0.1 and 0.9 quantiles was used as  $\sigma^2$  , and in the end, the results obtained using  $\sigma$ , c and  $\sigma$ , were com 0.9 quantiles was used as  $\sigma_{\text{ref}}^2$  and in the end, the results obtained using  $\sigma_{\text{ref}}$  and  $\sigma_{\text{opt}}$  were compared.

This work had two main goals. The first one was to find out how close on average the referential sigma parameter  $\sigma_{ref}$  would be to the best sigma value  $\sigma_{opt}$  found in the experiments. Another investigated aspect was whether any global trends could be identified for all the pattern sets, or if the choice of the optimal width parameter is pattern set dependent.

# <span id="page-20-0"></span>4.3 Results

The dataset can be visually divided into three smaller datasets, based on the clustering difficulty. Pattern sets that are linearly separable in two dimensions can be considered easy and those that cannot can be further divided into medium and hard, depending on the complexity of their clusters:

Easy - basic1, basic2, basic3, basic4, basic5, lines, network, sparse, triangle Medium - chrome, dart, spiral2, network, outliers, spirals, lines2 Hard - dart2, face, isolation, un, un2, wave

The overall results for all pattern sets can be seen in the Appendix section. The results obtained from Figure [4.1](#page-20-1) show that the best average Adjusted Rand Index (ARI) score of 0.81 was obtained for a value of  $\sigma = 0.501$ . The best  $\sigma$  values were 0.501, 0.631 and 0.398, for easy, medium and hard pattern sets, respectively. Additionally, Figure [4.2](#page-20-1) shows that the highest ARI scores were achieved for the easy dataset and the lowest for the hard one, as expected.

<span id="page-20-1"></span>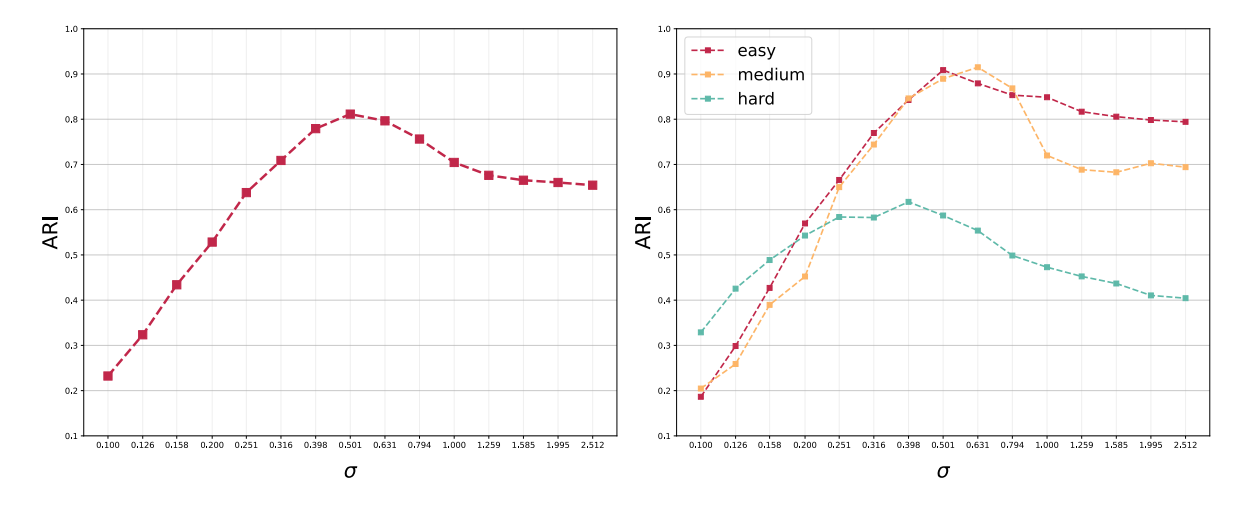

Figure 4.1: Average ARI for all pattern sets Figure 4.2: Average ARI by datasets

Both easy and medium datasets achieved very good clustering results. The development of ARI score for all the easy and medium pattern sets can be seen in Figures [4.3](#page-21-0) and [4.4.](#page-21-0) It can be seen that ARI values did not change as much for different values of  $\sigma$ . For the easy dataset, the results suggest that the optimization of the width parameter is not that important, perhaps because the pattern sets are linearly separable in the original space. However, the optimization still managed to improve the results. The less linear the clusters are, the more tuning of σ is necessary. For example the *dart* pattern set showed a great jump from ARI equal to zero to ARI equal to one for a well-chosen  $\sigma$ . It shows that kernel K-means has no problem with clustering linearly separable pattern sets, but that it can also generalize and find even non-linear patterns when the width parameter is chosen carefully. The best resulting clusterings of the easy and medium pattern sets are shown in Figures [4.5](#page-21-1) and [4.6.](#page-22-0) The average ARI of those clusterings is 0.91 for the easy dataset and 0.98 for the medium one.

<span id="page-21-0"></span>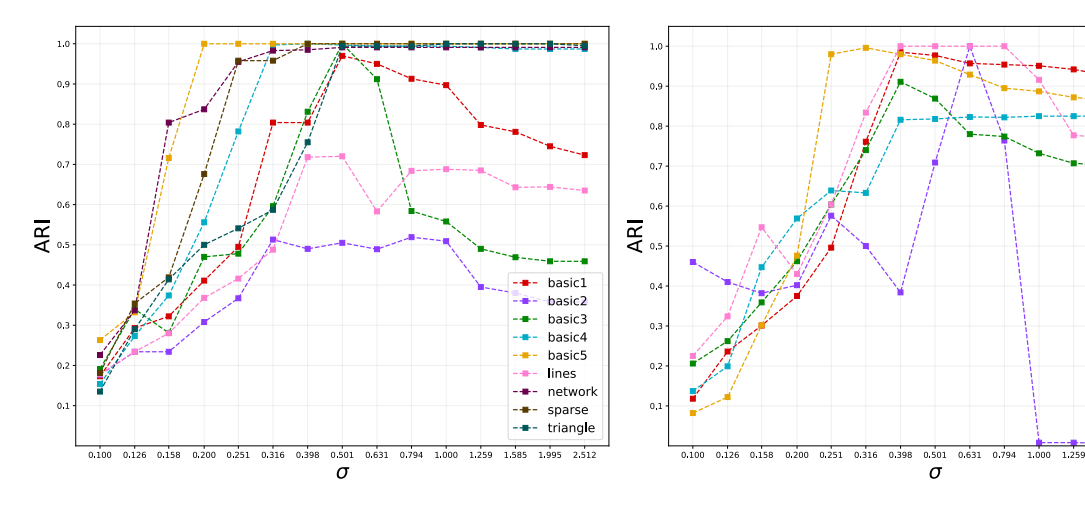

Figure 4.3: ARI scores for easy pattern sets Figure 4.4: ARI scores for medium pattern sets

chrome dart - <del>-</del> - dart<br>- <del>-</del> - lines2<br>- - - spiral2<br>- - - spirals<br>---- -----

1995 2.51

<span id="page-21-1"></span>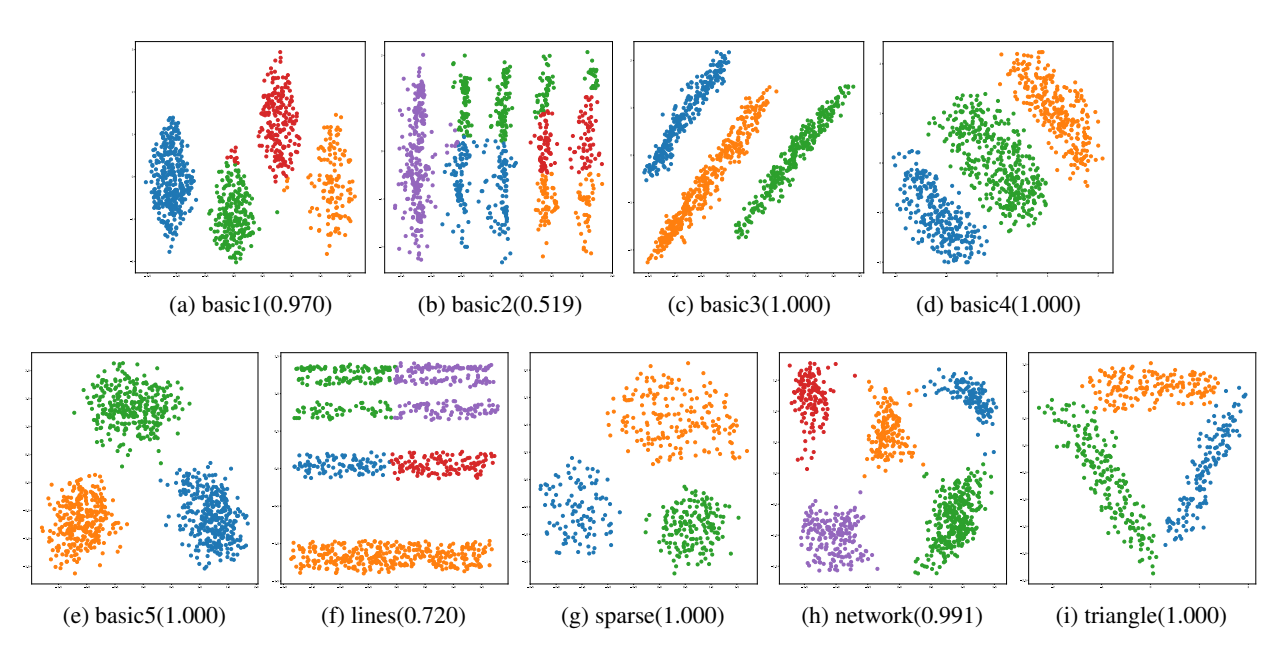

Figure 4.5: Best results for easy pattern sets with given ARI score

<span id="page-22-0"></span>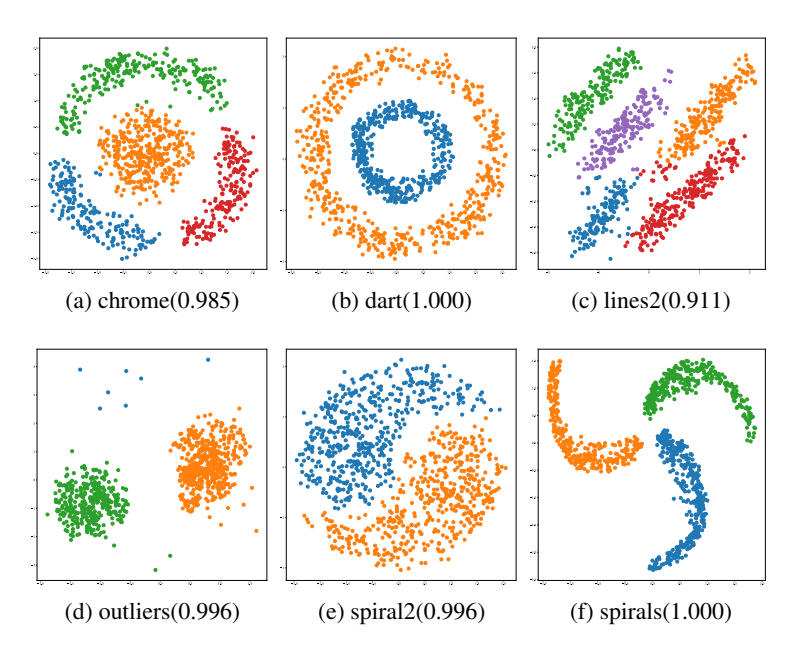

Figure 4.6: Best results for medium pattern sets with given ARI score

The results for the hard dataset were not as good as for the medium and easy ones. The development of the ARI scores is depicted in Figure [4.7.](#page-22-1) The average ARI for the best clusterings is 0.68, which is approximately 0.2 less than for the easy and medium. Compared to the previous two datasets, the importance of choosing the right  $\sigma$  can be clearly seen in this case. The best clusterings can be seen in Figure [4.8.](#page-22-1)

<span id="page-22-1"></span>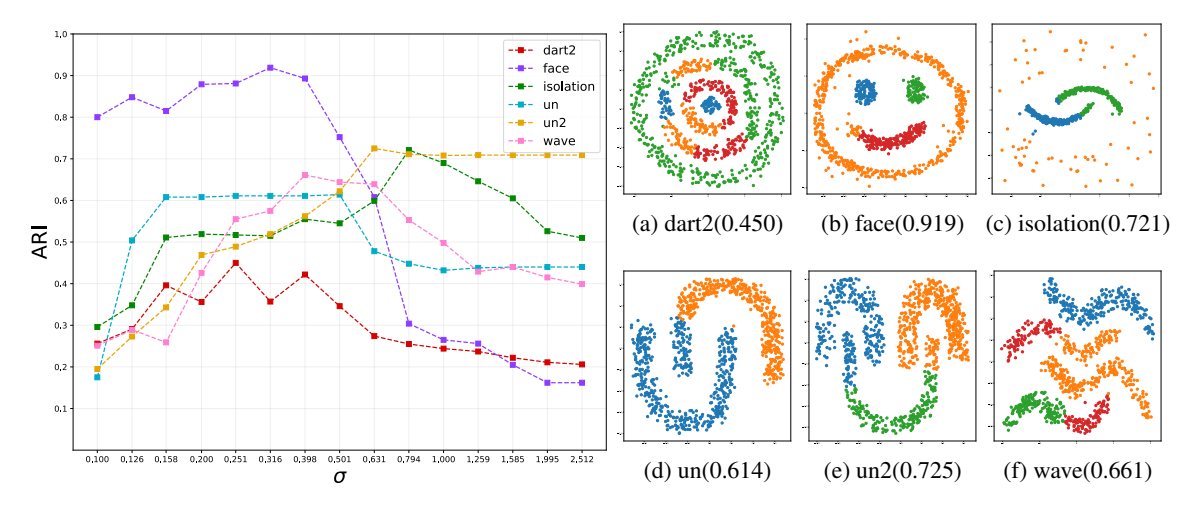

Figure 4.7: ARI scores for hard pattern sets

Figure 4.8: Best results for hard pattern sets with given ARI score

| Pattern set        | $\boldsymbol{N}$ | $\sigma_{\rm opt}$ | $ARI_{opt}$ | $\sigma_{\rm ref}$ | $ARI_{\text{ref}}$ |
|--------------------|------------------|--------------------|-------------|--------------------|--------------------|
| basic1             | 4                | 0.501              | 0.970       | 2.169              | 0.785              |
| basic2             | 5                | 0.794              | 0.519       | 2.159              | 0.390              |
| basic3             | 3                | 0.501              | 1.000       | 2.139              | 0.460              |
| basic4             | 3                | 0.398              | 1.000       | 2.272              | 0.987              |
| basic5             | 3                | 0.251              | 1.000       | 2.040              | 1.000              |
| chrome             | 4                | 0.398              | 0.985       | 2.246              | 0.904              |
| dart               | 2                | 0.631              | 1.000       | 2.195              | 0.007              |
| dart2              | 4                | 0.251              | 0.450       | 2.185              | 0.202              |
| face               | 4                | 0.316              | 0.919       | 2.181              | 0.162              |
| isolation          | 3                | 0.794              | 0.721       | 2.263              | 0.505              |
| lines              | 5                | 0.501              | 0.720       | 2.101              | 0.644              |
| lines <sub>2</sub> | 5                | 0.398              | 0.911       | 2.139              | 0.635              |
| network            | 5                | 0.631              | 0.991       | 2.141              | 0.991              |
| outliers           | 3                | 1.995              | 0.996       | 2.196              | 0.996              |
| sparse             | 3                | 0.398              | 1.000       | 2.106              | 1.000              |
| spiral2            | $\overline{c}$   | 0.316              | 0.996       | 2.147              | 0.854              |
| spirals            | 3                | 0.398              | 1.000       | 2.183              | 0.751              |
| triangle           | 3                | 1.000              | 1.000       | 2.079              | 1.000              |
| un                 | $\overline{c}$   | 0.501              | 0.614       | 2.185              | 0.440              |
| un2                | 3                | 0.631              | 0.725       | 2.172              | 0.709              |
| wave               | 4                | 0.398              | 0.661       | 2.160              | 0.428              |

Table 4.1: Table with best ARI results for  $\sigma_{opt}$  and  $\sigma_{ref}$ 

# <span id="page-23-0"></span>4.4 Optimal Union of Hidden Classes

The optimal union of hidden classes is a clustering-based technique used for solving classification problems with multiple classes. A general classification task distributes *n* patterns into *N* classes, but the optimal union method is based on preprocessing, which places them into *H* hidden classes [\[6\]](#page-41-11). To construct these hidden classes, various clustering techniques can be used. In this case, the output of the kernel K-Means is used to construct them. The main idea is that the hidden classes can capture more subtle differences between the data points. Afterwards, the *H* hidden classes are merged into *N* classes. This merging process can be constructed in a way that maximizes the clustering/classification accuracy. It has been described in Section [2.2](#page-11-2) in more detail.

The optimal union was performed on all datasets with ARI score lower than 0.9. Those pattern sets were *basic2*, *dart2*, *isolation*, *lines*, *un*, *un2* and *wave*, most of them from the hard dataset. All of them were clustered into 2*N*, 3*N*, ... classes, until either ARI equal to one was achieved or until it was not possible to obtain that many clusters from K-Means. In some cases, none of 100 K-Means iterations was able to create the clustering into a higher number of clusters. That was caused by one of the problems of the K-Means algorithm from section [3.2.](#page-15-0) The problem being that it can unintentionally merge two or more clusters together while assigning the patterns to their closest centroid. This happens more often with higher number of clusters. Possible fixes could involve adding more patterns or introducing a normalization constraint.

| Pattern set | N | H     |       |       |       |       |       |       |
|-------------|---|-------|-------|-------|-------|-------|-------|-------|
|             |   | N     | 2N    | 3N    | 4N    | 5N    | 6N    | 7Ν    |
| basic2      | 5 | 0.519 | 0.55  | 0.758 |       |       |       |       |
| dart2       | 4 | 0.450 | 0.413 | 0.471 | 0.806 | 0.674 | 0.855 | 0.837 |
| isolation   | 3 | 0.721 | 0.966 | 0.978 | 0.985 | 0.978 |       |       |
| lines       | 5 | 0.720 | 0.812 | 0.819 |       |       |       |       |
| un          | 2 | 0.614 | 0.617 | 0.689 | 1.000 | 1.000 |       |       |
| un2         | 3 | 0.725 | 0.668 | 0.728 | 0.863 | 0.960 |       |       |
| wave        | 4 | 0.661 | 0.827 | 0.990 |       |       |       |       |

Table 4.2: Table with the best ARI results for different number of hidden classes

X means that it was not possible to divide this pattern set into that many clusters.

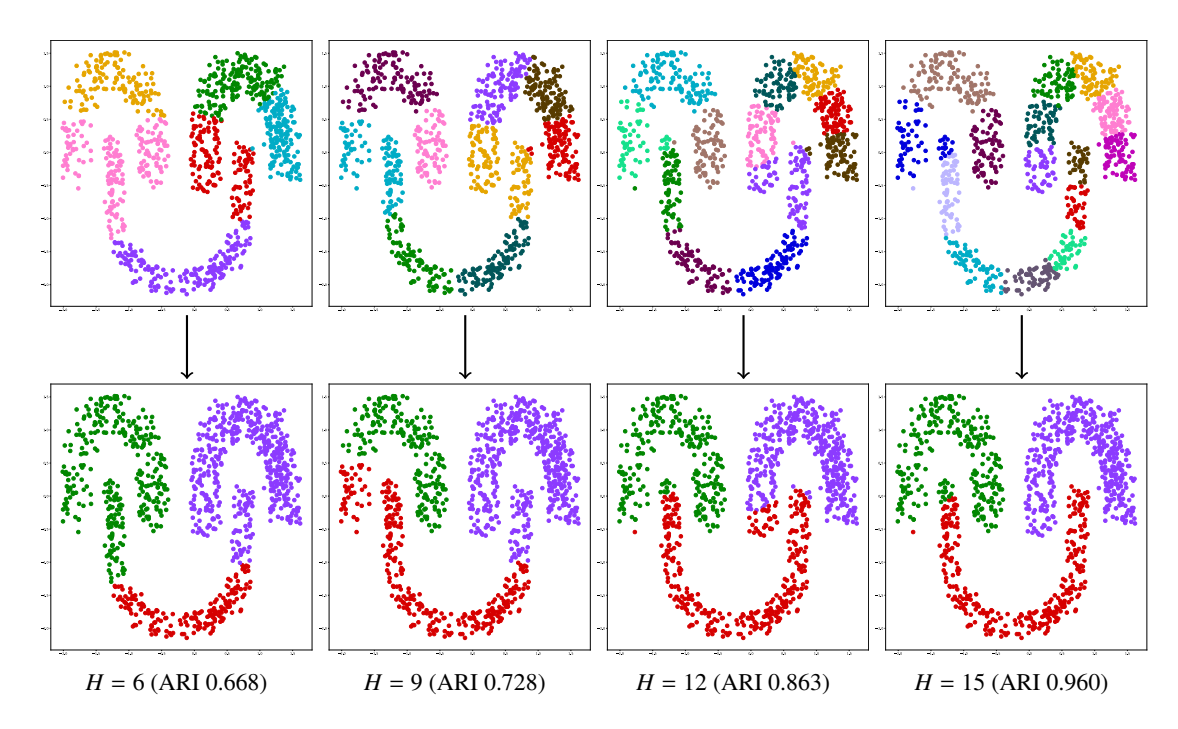

Figure 4.9: Pattern set *un2* before and after optimal union

# <span id="page-25-0"></span>Chapter 5

# Influence of Mutations on the Performance of Random Descent

The goal of this chapter is to compare the performance of the random descent with different mutations from Section [3.5,](#page-16-0) and compare it with the performance of the standard K-Means from Section [3.2.](#page-15-0)

### <span id="page-25-1"></span>5.1 Pattern Set Description

Three pattern sets from [\[5\]](#page-41-12) were chosen for this test. The first was the wine pattern set with 178 patterns and 13 different features, such as alcohol content, magnesium content and hue. There were three output classes. The second was the breast cancer pattern set with 683 patterns, 9 features and 2 output classes (malignant and benign). It has features such as cell nucleus radius, perimeter and texture. The third was the iris pattern set, which has 150 patterns, 4 features and 3 possible classes. All three pattern sets were standardized before the tests and optimal sigma was chosen empirically. All of this information is depicted in the following table.

| pattern set |     | patterns features classes |      |
|-------------|-----|---------------------------|------|
| wine        | 178 | 13                        | 5.17 |
| breast      | 683 | q                         | 4.71 |
| iris        | 150 |                           | 4 80 |

Table 5.1: Pattern set properties

### <span id="page-25-2"></span>5.2 Testing Strategy

All of the three mutations defined in Section [3.5](#page-16-0) were tested, each of them with a few different settings of parameters. Each configuration was run for 100 attempts and each attempt was capped at 100000 iterations of the Descent algorithm from Section [3.4.](#page-15-2) The optimal number of clusters *N*opt was chosen by comparing the results obtained for different values and choosing the best accuracy  $acc_{opt}$ . The optimal union from Section [2.2](#page-11-2) was performed afterwards. The convergence accuracy acc<sub>thresh</sub> was defined for each pattern set by lowering the acc<sub>opt</sub> accordingly. The measured metrics were the percentage of convergence cases and the average number of iterations in these cases.

Table 5.2: Clustering tasks

| Task   | $N_{opt}$ | $acc_{opt}$ | $acc_{\rm kmeans}$ | acc <sub>thresh</sub> |
|--------|-----------|-------------|--------------------|-----------------------|
| wine   | 3         | 0.994       | 0.971              | 0.95                  |
| breast | 4         | 0.980       | 0.972              | 0.95                  |
| iris   | 6         | 0.966       | 0.933              | 0.90                  |

# <span id="page-26-0"></span>5.3 Testing Results

### <span id="page-26-1"></span>5.3.1 Wine pattern set

<span id="page-26-2"></span>The results for the wine pattern set can be seen in Table [5.3.](#page-26-2)

| mutation | parameters | reliability $[\%]$ | ne (mean $\pm$ sd) |
|----------|------------|--------------------|--------------------|
|          | 1          | 100                | $1347 \pm 214$     |
| Hamming  | 2          | 100                | $9156 \pm 3277$    |
|          | 3          | 100                | $26917 \pm 12413$  |
|          | 0.1, 0.5   | 12                 | $1328 \pm 130$     |
|          | 0.1,1      | 12                 | $1002 \pm 123$     |
|          | 0.1, 1.5   | 8                  | $1168 \pm 211$     |
|          | 0.3, 0.5   | 26                 | $2087 \pm 740$     |
| Pareto   | 0.3,1      | 25                 | $1452 \pm 248$     |
|          | 0.3, 1.5   | 12                 | $1317 \pm 520$     |
|          | 0.5, 0.5   | 19                 | $1984 \pm 381$     |
|          | 0.5,1      | 15                 | $1496 \pm 347$     |
|          | 0.5, 1.5   | 15                 | $1356 \pm 384$     |
|          | 0.02       | 14                 | $1297 \pm 520$     |
| wild     | 0.05       | 11                 | $1451 \pm 563$     |
|          | 0.1        | 19                 | $1546 \pm 465$     |
|          | 0.2        | 14                 | $2004 \pm 918$     |

Table 5.3: Mutation Comparison on Wine Dataset

The only mutation that achieved 100% reliability was the Hamming mutation. It successfully converged for all three parameters, with the number of iterations increasing as the parameter value increased. This convergence behavior can be seen in Figure [5.1\(](#page-27-0)a). This figure shows accuracy development for all the Hamming mutations. The development is calculated as the average across all 100 runs. By contrast, both the Pareto and wild mutations converged only in 10 to 25% cases. However, the number of iterations needed to converge remained low, averaging around 1000 to 2000 iterations.

<span id="page-27-0"></span>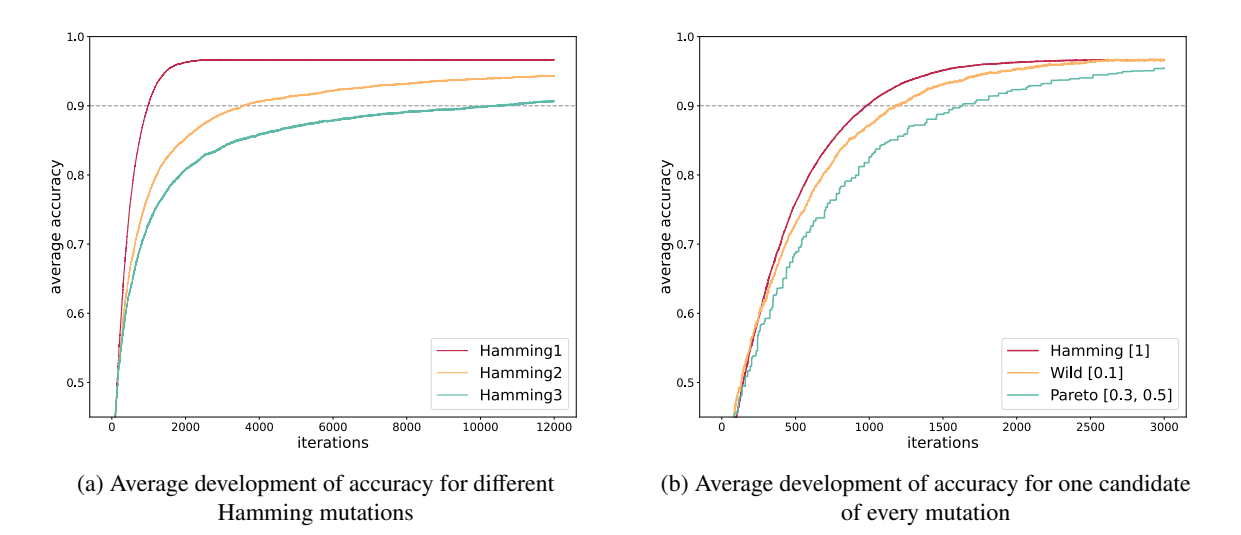

Figure 5.1: Development of accuracy for Wine pattern set

Figure [5.1\(](#page-27-0)b) depicts the accuracy for all the successful runs for one candidate of each mutation. The accuracy is averaged by all the successful runs for each mutation. The accuracy development is very similar, with the Pareto mutation having the lowest values in general. Besides the Hamming mutation, the second most successful mutation was the Pareto mutation with parameters [0.1, 1]. It converged in 26 out of 100 cases. Figure [5.2](#page-27-1) shows the development of accuracy for 6 random runs of the Pareto mutation that failed to converge. It can be observed that the accuracy stops improving as it nears 5000 to 10000 iterations, meaning that the lack of iterations is not the reason for failing to converge.

<span id="page-27-1"></span>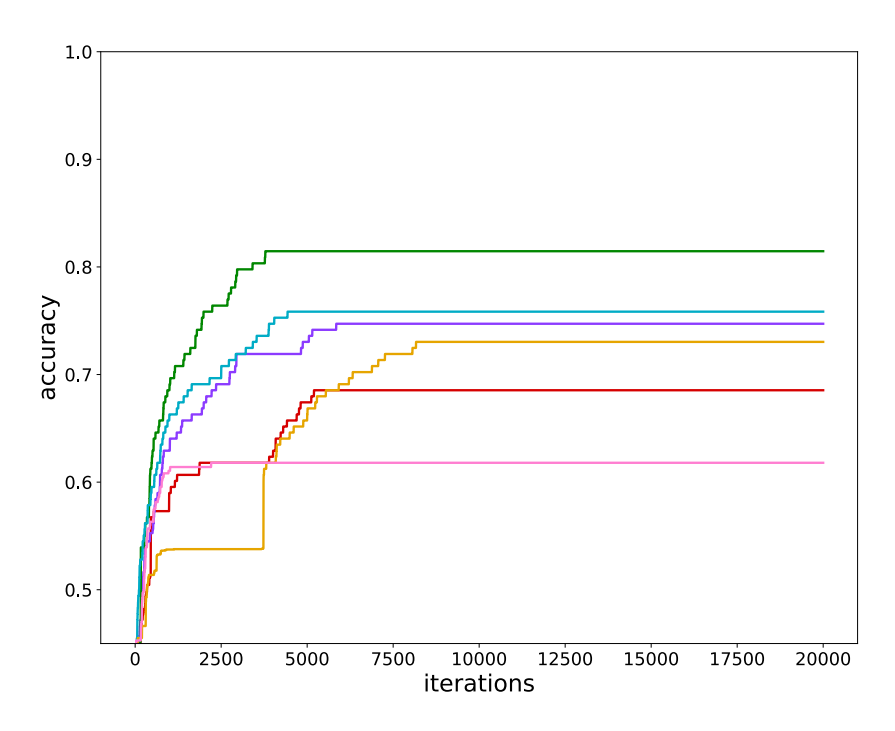

Figure 5.2: Six random unsucessful runs of Pareto(0.1, 1) mutation

#### <span id="page-28-0"></span>5.3.2 Breast pattern set

<span id="page-28-1"></span>All the methods achieved a 100% convergency rate on this pattern set. The maximal accuracy was 98% for the Hamming mutation with parameter 3. However, the difference in accuracies between different mutations was not very significant. The mutation with the least iterations to achieve convergency was the wild mutation with parameters equal to 0.02. The results can be seen in Table [5.4.](#page-28-1)

| mutation | parameters | reliability $[\%]$ | ne (mean $\pm$ sd) |
|----------|------------|--------------------|--------------------|
|          | 1          | 100                | $1283 \pm 85$      |
| Hamming  | 2          | 100                | $3003 \pm 347$     |
|          | 3          | 100                | $2826 \pm 344$     |
|          | 0.1, 0.5   | 100                | $1524 \pm 135$     |
|          | 0.1,1      | 100                | $1326 \pm 47$      |
|          | 0.1, 1.5   | 100                | $1310 \pm 57$      |
|          | 0.3, 0.5   | 100                | $1724 \pm 173$     |
| Pareto   | 0.3,1      | 100                | $1329 \pm 69$      |
|          | 0.3, 1.5   | 100                | $1336 \pm 76$      |
|          | 0.5, 0.5   | 100                | $1871 \pm 122$     |
|          | 0.5,1      | 100                | $1428 \pm 67$      |
|          | 0.5, 1.5   | 100                | $1351 \pm 109$     |
|          | 0.02       | 100                | $1033 \pm 93$      |
|          | 0.05       | 100                | $1333 \pm 90$      |
| wild     | 0.1        | 100                | $1422 \pm 99$      |
|          | 0.2        | 100                | $1596 \pm 117$     |

Table 5.4: Mutation Comparison on the Breast Dataset

<span id="page-28-2"></span>The optimization criterion for the random descent with mutation is the criterion  $J_f$  defined using Equation [\(3.1\)](#page-14-4) . Figure [5.3](#page-28-2) shows the development of  $J_f$  and accuracy for one run of the Hamming mutation with parameter 1. It shows that the accuracy consistently improves as  $J_f$  decreases its value.

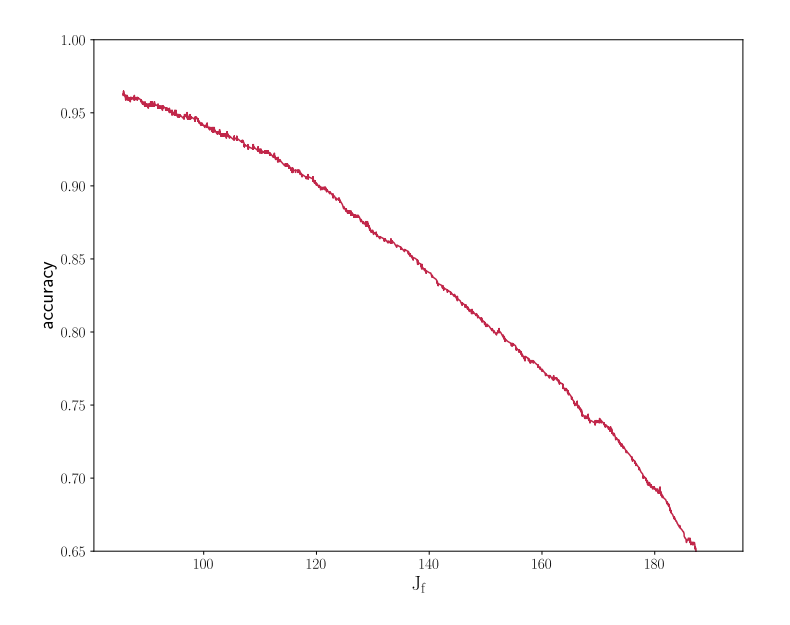

Figure 5.3: Development of accuracy and  $J_f$  for one run of wild(0.02) mutation

#### <span id="page-29-0"></span>5.3.3 Iris pattern set

<span id="page-29-1"></span>There were problems with achieving convergency for this pattern set as the only mutation that was able to achieve convergency was the Hamming mutation. Its results can be seen in Table [5.5.](#page-29-1)

mutation parameters reliability[%] ne (mean  $\pm$  sd) Hamming  $1 \t 23 \t 2121 \pm 814$ 2 23 9925 ± 7972 3 31  $28481 \pm 17204$ 

Table 5.5: Hamming mutation Comparison on the Iris Dataset

To further analyze the behaviour of different mutations and the resons of failure, the density plots and accuracy development plots can be used. The goal is to determine whether the lack of convergence was due to an insufficient number of iterations or if the accuracy reached its limit before achieving convergency. Analyzing the density estimates of maximum accuracy for each mutation will help identify any distinct patterns or trends. Additionally, plotting the accuracy development of random samples will provide a closer look at the progression of the accuracy over iterations.

<span id="page-29-2"></span>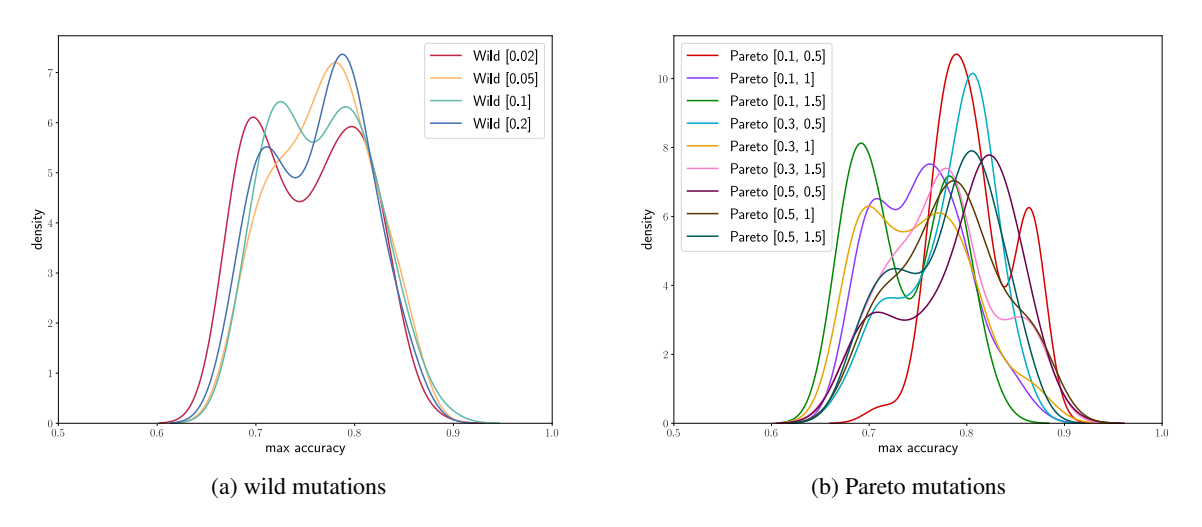

Figure 5.4: Density estimates of maximum accuracy

Figure [5.4](#page-29-2) displays the kernel density estimates of maximum accuracy for all wild and Pareto mutations.

To produce smooth probability density estimates, kernel density estimation was used. Its basic principle is explained in [\[13\]](#page-41-13). The estimated densities were obtained using Python library *sklearn*. All the wild mutations show very similar trends, usually achieving accuracy between 70 and 85%. In contrast, the Pareto mutations show different behaviours according to different parameters used. Specifically, the Pareto mutation with parameters [0.1, 0.5] stands out as having the biggest peaks in the highest accuracy values. However, it can be seen that the probability of overcoming 90% accuracy is very low for both of the mutations.

<span id="page-30-0"></span>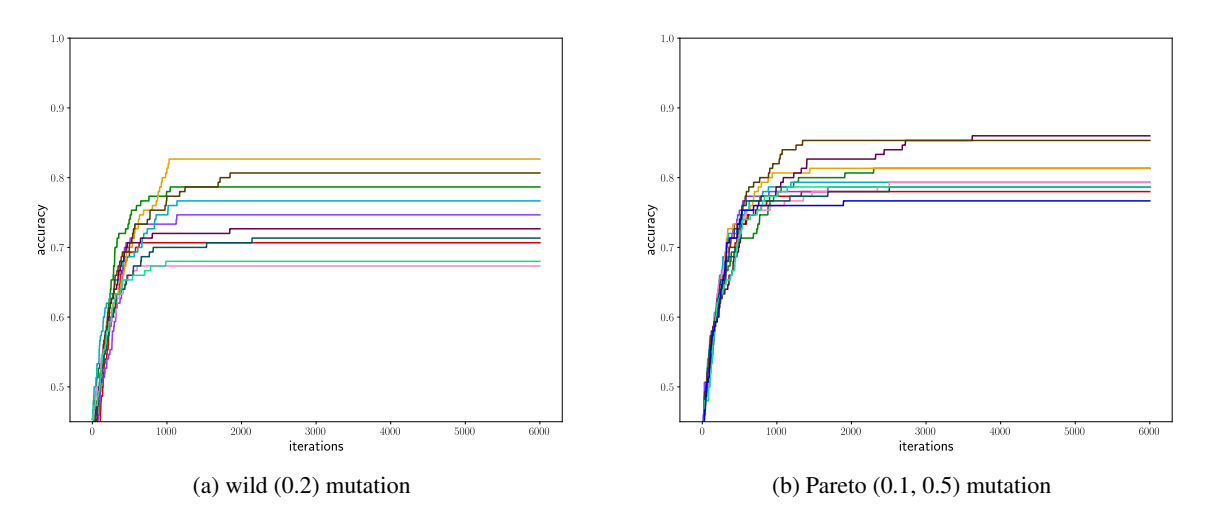

Figure 5.5: Accuracy development of 10 random samples

To see whether the lack of iterations was the reason of failing to converge, accuracy development of random samples from each mutation can be used. Figure [5.5](#page-30-0) depicts 10 random samples from the wild [0.2] mutation and the Pareto [0.1, 0.5] mutation. This figure shows that both the mutations follow a similar trend of rapid attainment of peak accuracy, at approximately 1500 iterations. It can also be seen that the wild mutation produces lower values of accuracy in general.

<span id="page-30-1"></span>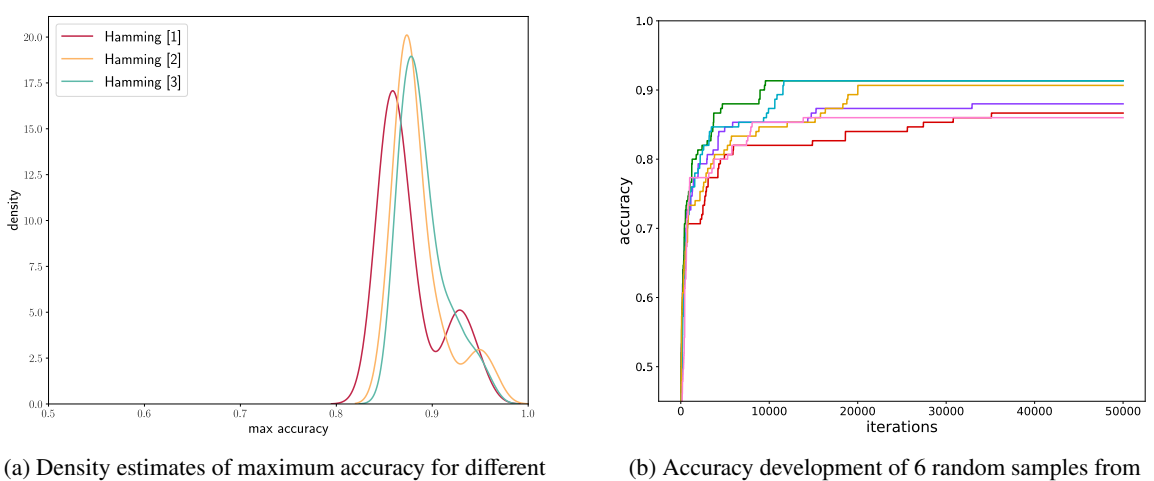

Hamming mutations

wild (3) mutation

Figure 5.6: Behaviour of Hamming mutation for Iris pattern set

Figures [5.6\(](#page-30-1)a) and 5.6(b) both suggest very different qualities for the Hamming mutation. Notably, the density estimates have peaks in higher values, approaching 90%. The peak value gradually increases with an increasing parameter of the Hamming mutation. Contrary to the wild and Pareto mutations, the Hamming mutation also exhibits a contrasting behavior in terms of achieving the peak accuracy. As observed in Figure [5.6\(](#page-30-1)b), the accuracy of the Hamming mutation experiences a rapid increase, reaching the value of 70%. However, unlike the previous mutations, the Hamming mutation continues to gradually improve its accuracy over the next 20,000 iterations and beyond.

<span id="page-31-0"></span>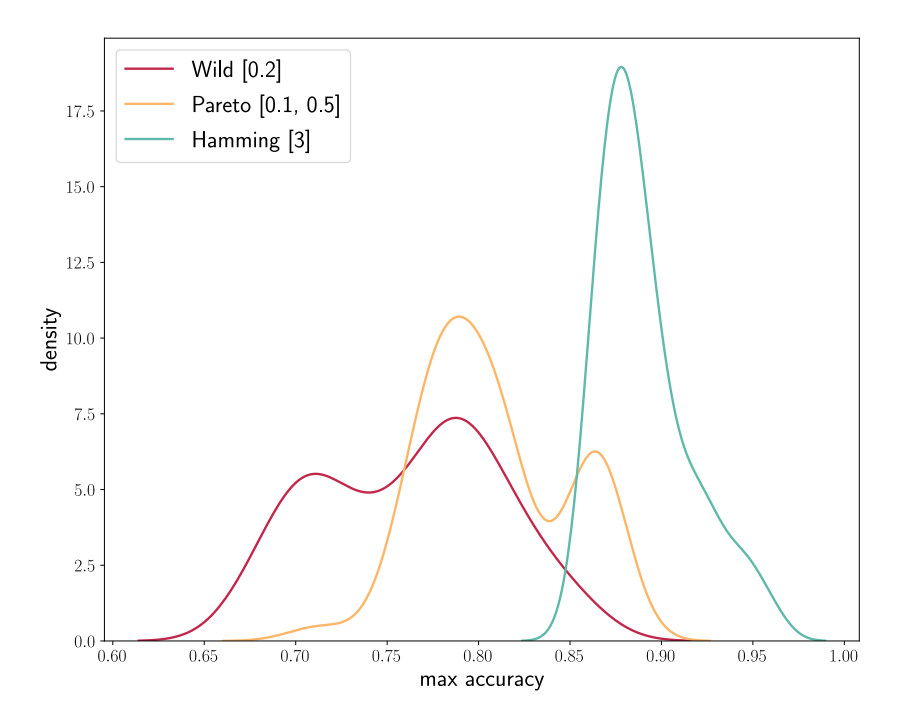

Figure 5.7: Density estimates for candidates from each mutation

In conclusion, Figure [5.7](#page-31-0) provides a comparison of the best candidates from each mutation type. It is apparent that the Hamming mutation outperforms the other mutations for this pattern set. The comparison also shows that the Pareto mutation performed better that the wild one. The Hamming mutation demonstrates the highest consistency among the three, indicating that the optimization process avoids local minima, and all the runs yield similar results, as indicated by Figure [5.7.](#page-31-0) Additionally, it also achieves the highest average maximum accuracy. The only disadvantage of the Hamming mutation is that the number of iterations required to obtain these results is slightly higher, averaging at 28481 iterations for the Hamming mutation with parameter 3.

# <span id="page-32-0"></span>Chapter 6

# Implementation of Kernel Library in Python

As a part of this work, a Python library for working with kernel algorithms, called KernPy, was created. It can be found online: https://[github.com](https://github.com/xdxdhh/kernel_lib)/xdxdhh/kernel\_lib. It serves as a base library that provides different kernel functions, kernel matrices and kernel versions of standard machine learning algorithms for classification and clustering tasks. The whole library was written using Python 3.9 and it currently consists of four modules.

Modules kernel.py and kernel\_matrix.py are the building blocks of all, seeing as they cover basic utilities for working with kernel algorithms, such as different kernels and kernel matrix class. The third module is cluster.py, which should serve as the main envelope for kernel clustering algorithms. It currently supports two clustering methods, the first one being Kernel K-Means from Section [3.2](#page-15-0) and the second one being Random Descent with optimization criterion in the feature space, as described in Section [3.4.](#page-15-2) In the future, the KernPy library could be expanded to have more clustering methods. A classification module could also be added easily. The last module, mutation.py, implements different mutation operators, which are used in Random Descent optimization and other heuristics algorithms. All of the modules will be described in more detail in the following sections.

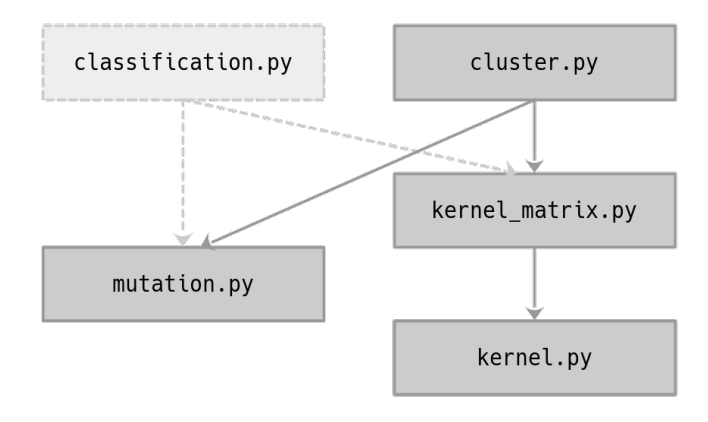

Figure 6.1: The structure of KernPy library

# <span id="page-33-0"></span>6.1 Kernel module

This module should contain implementations of different kernel functions for different data types. Currently supported kernels are the Gaussian (RBF) kernel and the polynomial kernel, as defined in [1.3](#page-10-0) and [1.2.](#page-9-1) Each kernel has an *<sup>e</sup>*v*al*() function, which evaluates its value for any two given vectors. Parameters for each kernel should be passed as an array, even if the kernel only has one parameter. The main reason for this is the unified callability of all the kernels. All kernel classes should inherit from the kernel base class, which defines the required methods.

### class kernel\_base()

The base kernel class which defines all kernel classes.

Parameters:

None

#### Methods:

kernel.eval $(x, y)$ Evaluate kernel function on two given vectors x and y. kernel.optimal\_params $(X)$ Estimate optimal kernel parameters for given data from data matrix X.

### class gauss\_kernel(params)

Class which implements the gaussian kernel defined as  $\kappa(\mathbf{x}, \mathbf{y}) = \exp\left(-\frac{\|\mathbf{x} - \mathbf{y}\|^2}{2\sigma^2}\right)$  $2\sigma^2$  $\lambda$ 

#### Parameters:

**params** : array containing  $\sigma$  parameter

#### Methods:

 $gauss_{\text{kernel}.\text{eval}(x, y)}$ Evaluate Gaussian kernel function on vectors x and y. gauss\_kernel.optimal\_params(X) Estimate optimal  $\sigma$  parameter from data matrix **X**. The optimal  $\sigma^2$  is estimated as an average of 0.1 and 0.9 quantiles of  $||\mathbf{x}_l - \mathbf{x}_k||^2$ ,  $k \neq l$ .

## class polynom\_kernel(params)

Class which implements the polynomial kernel defined as  $\kappa(\mathbf{x}, \mathbf{y}) = (\mathbf{x}^T \mathbf{y} + c)^d$ .

#### Parameters:

params : array containing degree parameter *d* and shift parameter *c* If only the degree is given, c is assumed as zero.

#### Methods:

polynom\_kernel.eval $(x, y)$ Evaluate polynomial kernel function on vectors x and y.

# <span id="page-34-0"></span>6.2 Kernel Matrix module

### class Kernel\_matrix(X, kernel, params)

This class should serve as an input for all kernel algorithms from KernLib. It implements basic utilities such as access operators and string representiation.

#### Attributes:

n : dimension of kernel matrix shape : 2-dimensional array [n,n] <sup>K</sup> : contents of kernel matrix, stored as *nump*y 2-dimensional array

#### Parameters:

X : array-like, matrix of input data, with one record stored in one row kernel : name of kernel from kernel module that will be used to create the matrix {"gauss", "polynomial", "identity"} "identity" kernel can be used to create kernel matrix from already existing square matrix **params** : array of parameters for the given kernel(e.g  $\sigma$  for Gaussian) value "auto" can be used to estimate the parameters using *kernel*.*optimal*\_*params*() method

#### Methods:

#### Kernel\_matrix.submatrix(index\_list)

Obtain submatrix while leaving only rows and columns from index list.

Resulting matrix is a kernel matrix for those rows from input data X that are on those indexes.

# <span id="page-35-0"></span>6.3 Mutation module

This module contains different mutations that can be used in heuristic methods in clustering tasks. Currently, there are three available mutations: Pareto, Hamming and Wild. Each specialized mutation class must inherit from the base mutation class and thus implement the mutate method.

## class Mutation()

The base mutation class which defines all mutation classes. It also implements a perturbation function and the random point() function which can be shared by all the mutations. This class should not be used itself, its child classes should be used instead.

#### Parameters:

None

# Methods:

#### mutation.mutate(x):

Change the value of vector x by applying mutation to it. Note that this function creates the new x inplace.

#### mutation.perturbation(x, a, b)

Change the value of vector x by applying perturbation to it. The boundaries of the perturbation are defined using a for lower bound, b for upper bound. mutation.random\_point(a, b) Generate random point between a and b. mutation.mut\_rstar() Small helper mutation that can be used by other mutations. Changes one element by adding 1 to it or substracting 1 from it.

### class Hamming\_mutation(a, b, params)

This class implements the Hamming mutation, which creates new solution by changing  $n<sub>mut</sub>$  elements of a given vector.

#### Parameters:

- a : lower bound for the Hamming mutation
- b : upper bound for the Hamming mutation

**params** : array containing  $n<sub>mut</sub>$  parameter that defines the number of positions to be changed when mutating

#### Methods:

#### Hamming mutation.mutate $(x)$

Change the value of x using the Hamming mutation.

### class Wild\_mutation(a, b, params)

This class implements the wild mutation, which has certain probability  $p_{\text{wild}}$  of shuffling all the elements of x randomly. In other cases, it just changes one element by adding 1 to it or substracting 1 from it.

#### Parameters:

- a : lower bound for the wild mutation
- **b** : upper bound for the wild mutation

**params** : array containing  $p_{\text{wild}}$  parameter that defines the probability of random shuffle

#### Methods:

#### mutation.mutate()

Change the value of x using Wild mutation.

### class Pareto\_mutation(a, b, params)

This class implements the Pareto mutation, which modifies the input vector by adding a random vector to it. For obtaining the random vector, the Pareto distribution is used. This mutation has two arguments, the temperature  $T > 0$  and the shape of the Pareto distribution  $\alpha \in (0, 2)$ .

#### Parameters:

a : lower bound for the Pareto mutation

b : upper bound for the Pareto mutation

**params** : array containing *T* parameter and  $\alpha$  parameter

#### Methods:

#### mutation.mutate()

Change the value of x using the Pareto mutation.

# <span id="page-37-0"></span>6.4 Clustering module

This module should encompass different kernel clustering methods. Currently, there are two implemented ways to obtain clustering of the given data. The first one uses standard K-means algorithm as described in [3.2.](#page-15-0) The second one uses the Random Descent from [3.4](#page-15-2) together with mutations.

### class KMeans(n\_clusters, max\_iter, verbose)

K Means clustering class.

#### Parameters:

n clusters : number of desired clusters max\_iter : maximal number of k-means iterations

#### Methods:

kmeans.fit\_one(K) Perform one run of k-means algortihm. kmeans.fit(K, n) Perform n runs of k-means algortihm and choose the best one. The best one is chosen as the one with the smallest value of the objective function. kmeans.obj\_function(K, partition)

Return the value of the objective function for a given partition of the data.

#### class Heuristics(n\_clusters, max\_iter, verbose)

Class which implements the random descent heuristic method in order to obtain the best solution.

#### Attributes:

mutation dict : dictionary of all the possible mutations to be used from mutation.py module

#### Parameters:

n clusters : number of desired clusters max iter : maximal number of random descent iterations

#### Methods:

heuristics.fit(K, mutation, params  $=$  "default") Perform Random descent with a given mutation. Params should be the parameters of the mutation. If "default" is used, the default mutation params will be used. Default parameters are [0.1, 1] for Pareto, 0.1 for wild and 1 for Hamming mutation.

#### heuristics.obj\_function(K, partition)

Return the value of the objective function for a given partition of the data.

# <span id="page-38-0"></span>Conclusion

This work explained the underlying principles of kernel clustering methods and the basic properties in the feature space, all using vectorial input data. It presented kernel matrices and introduced two widely used kernels, polynomial kernel and Gaussian kernel.

The clustering problem in the feature space was defined, along with metrics for comparing clustering results, namely the Rand index, Adjusted Rand index and accuracy. Two possible ways of performing clustering in the feature space were explained. The first one was the kernel version of a popular clustering algorithm K-Means. This algorithm was afterwards used to perform series of tests with the goal of determining the optimal  $\sigma$  parameter for the Gaussian kernel. The tests involved 21 different twodimensional pattern sets. The optimal  $\sigma$  values found were later compared to  $\sigma_{ref}$  values obtained using formula from [\[2\]](#page-41-3), showing that it is possible to obtain better results by further optimizing the parameter. In the end, the optimal union of hidden classes from [\[6\]](#page-41-11) was used to fine-tune the results even more.

The second approach for solving the clustering problem involved heuristic methods, specifically random descent. Three different mutations were used to tackle the issue of local minima - Pareto, Hamming and wild mutation. Their performance was compared in the last chapter, using three known pattern sets from [\[5\]](#page-41-12) - iris, wine and breast. The results showed that even such a simple mutation as the Hamming mutation can produce very good results.

Concise Python library PyKern was created and used to conduct all the experiments. This library provides tools for working with kernels, kernel matrices and can perform both the kernel K-Means and random descent algorithms.

# Appendix

|             | $\boldsymbol{N}$ | $\sigma$ |       |       |       |       |       |       |       |
|-------------|------------------|----------|-------|-------|-------|-------|-------|-------|-------|
| Pattern set |                  | 0.100    | 0.126 | 0.158 | 0.200 | 0.251 | 0.316 | 0.398 | 0.501 |
| basic1      | 4                | 0.173    | 0.293 | 0.322 | 0.411 | 0.495 | 0.804 | 0.804 | 0.970 |
| basic2      | 5                | 0.177    | 0.234 | 0.234 | 0.308 | 0.367 | 0.513 | 0.490 | 0.505 |
| basic3      | 3                | 0.191    | 0.34  | 0.281 | 0.47  | 0.478 | 0.596 | 0.831 | 1.000 |
| basic4      | 3                | 0.154    | 0.273 | 0.374 | 0.556 | 0.782 | 0.997 | 1.000 | 0.997 |
| basic5      | 3                | 0.263    | 0.332 | 0.716 | 1.000 | 1.000 | 1.000 | 1.000 | 1.000 |
| chrome      | $\overline{4}$   | 0.118    | 0.236 | 0.301 | 0.375 | 0.496 | 0.761 | 0.985 | 0.977 |
| dart        | $\overline{2}$   | 0.460    | 0.410 | 0.382 | 0.402 | 0.576 | 0.500 | 0.384 | 0.709 |
| dart2       | $\overline{4}$   | 0.256    | 0.291 | 0.396 | 0.356 | 0.450 | 0.357 | 0.422 | 0.346 |
| face        | $\overline{4}$   | 0.800    | 0.848 | 0.815 | 0.879 | 0.881 | 0.919 | 0.893 | 0.752 |
| isolation   | 3                | 0.296    | 0.348 | 0.511 | 0.519 | 0.517 | 0.515 | 0.555 | 0.545 |
| lines       | 5                | 0.178    | 0.234 | 0.280 | 0.368 | 0.416 | 0.488 | 0.718 | 0.720 |
| lines2      | 5                | 0.206    | 0.262 | 0.359 | 0.462 | 0.604 | 0.740 | 0.911 | 0.869 |
| network     | 5                | 0.226    | 0.337 | 0.804 | 0.837 | 0.955 | 0.983 | 0.985 | 0.991 |
| outliers    | 3                | 0.137    | 0.199 | 0.447 | 0.569 | 0.639 | 0.633 | 0.816 | 0.818 |
| sparse      | 3                | 0.181    | 0.354 | 0.419 | 0.676 | 0.958 | 0.958 | 1.000 | 1.000 |
| spiral2     | $\overline{2}$   | 0.082    | 0.122 | 0.302 | 0.476 | 0.980 | 0.996 | 0.980 | 0.964 |
| spirals     | 3                | 0.225    | 0.324 | 0.547 | 0.430 | 0.604 | 0.834 | 1.000 | 1.000 |
| triangle    | 3                | 0.135    | 0.290 | 0.414 | 0.500 | 0.541 | 0.587 | 0.755 | 0.994 |
| un          | $\overline{2}$   | 0.175    | 0.504 | 0.608 | 0.608 | 0.611 | 0.611 | 0.611 | 0.614 |
| un2         | 3                | 0.195    | 0.273 | 0.343 | 0.469 | 0.489 | 0.519 | 0.562 | 0.622 |
| wave        | $\overline{4}$   | 0.251    | 0.289 | 0.259 | 0.426 | 0.555 | 0.575 | 0.661 | 0.644 |

Table 6.1: Table showing values of Adjusted Rand Index for different  $\sigma$  values

<span id="page-40-0"></span>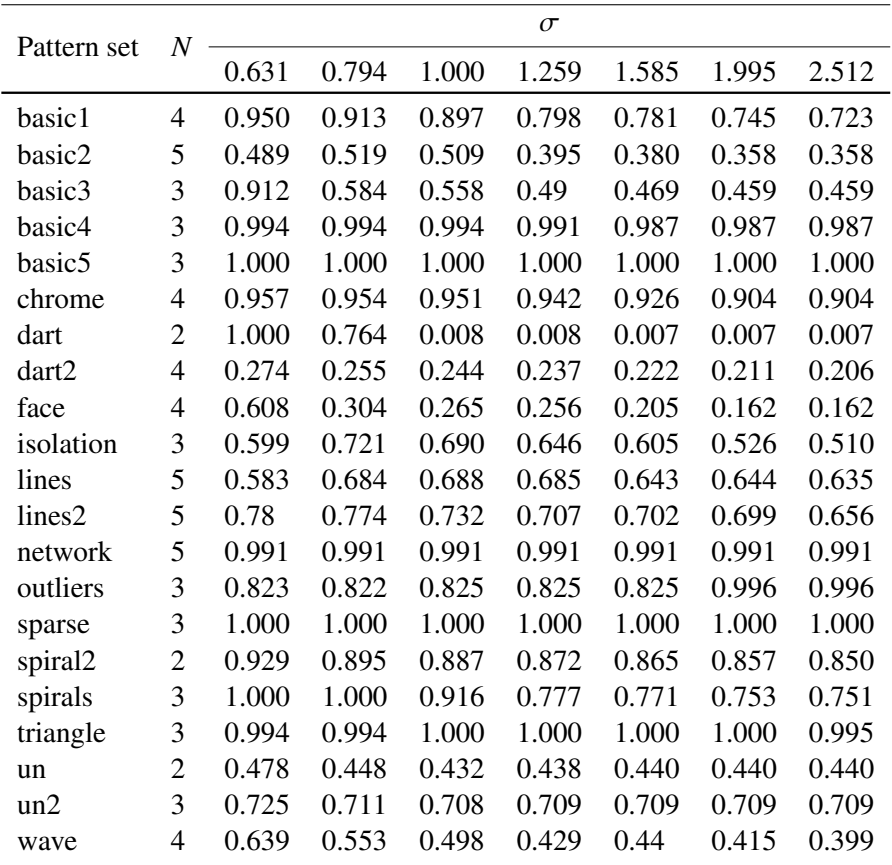

# Bibliography

- <span id="page-41-0"></span>[1] Gérard Biau, Luc Devroye, and Gábor Lugosi. On the performance of clustering in hilbert spaces. *IEEE Transactions on Information Theory*, 54(2):781–790, 2008.
- <span id="page-41-3"></span>[2] Barbara Caputo, K Sim, Fredrik Furesjo, and Alex Smola. Appearance-based object recognition using svms: which kernel should i use? In *Proc of NIPS workshop on Statistical methods for computational experiments in visual processing and computer vision, Whistler*, volume 2002, 2002.
- <span id="page-41-4"></span>[3] Francisco Carvalho, Eduardo Simões, Lucas Santana, and Marcelo Ferreira. Gaussian kernel cmeans hard clustering algorithms with automated computation of the width hyper-parameters. *Pattern Recognition*, 79, 02 2018.
- <span id="page-41-2"></span>[4] Yin-Wen Chang, Cho-Jui Hsieh, Kai-Wei Chang, Michael Ringgaard, and Chih-Jen Lin. Training and testing low-degree polynomial data mappings via linear svm. *Journal of Machine Learning Research*, 11(48):1471–1490, 2010.
- <span id="page-41-12"></span>[5] Dheeru Dua and Casey Graff. UCI machine learning repository, 2017.
- <span id="page-41-11"></span>[6] Radek Hrebik, Jaromir Kukal, and Josef Jablonsky. Optimal unions of hidden classes. *Central European Journal of Operations Research*, 27:161–177, 2019.
- <span id="page-41-7"></span>[7] Lawrence J. Hubert and Phipps Arabie. Comparing partitions. *Journal of Classification*, 2:193–218, 1985.
- <span id="page-41-9"></span>[8] Abdoun Otman, Jaafar Abouchabaka, and Chakir Tajani. Analyzing the performance of mutation operators to solve the travelling salesman problem. *Int. J. Emerg. Sci.*, 2, 03 2012.
- <span id="page-41-5"></span>[9] William M. Rand. Objective criteria for the evaluation of clustering methods. *Journal of the American Statistical Association*, 66(336):846–850, 1971.
- <span id="page-41-6"></span>[10] Andrew Rosenberg and Julia Hirschberg. V-measure: A conditional entropy-based external cluster evaluation measure. pages 410–420, 01 2007.
- <span id="page-41-10"></span>[11] scikit-learn developers.
- <span id="page-41-1"></span>[12] John Shawe-Taylor and Nello Cristianini. *Kernel Methods for Pattern Analysis*. Cambridge University Press, 2004.
- <span id="page-41-13"></span>[13] Weglarczyk, Stanislaw. Kernel density estimation and its application. *ITM Web Conf.*, 23:00037, 2018.
- <span id="page-41-8"></span>[14] Ka Yee Yeung and Walter Ruzzo. Details of the adjusted rand index and clustering algorithms supplement to the paper "an empirical study on principal component analysis for clustering gene expression data" (to appear in bioinformatics). *Science*, 17, 01 2001.